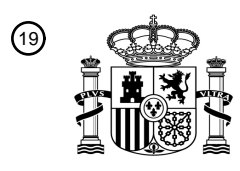

OFICINA ESPAÑOLA DE PATENTES Y MARCAS

ESPAÑA

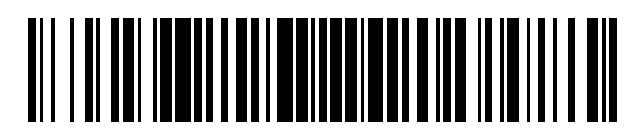

<sup>11</sup> **2 777 532** Número de publicación:

 $\textcircled{\scriptsize{1}}$  Int. CI.: *G16H 20/10* (2008.01) *G16H 40/67* (2008.01) *G16H 40/20* (2008.01)

#### <sup>12</sup> TRADUCCIÓN DE PATENTE EUROPEA T3

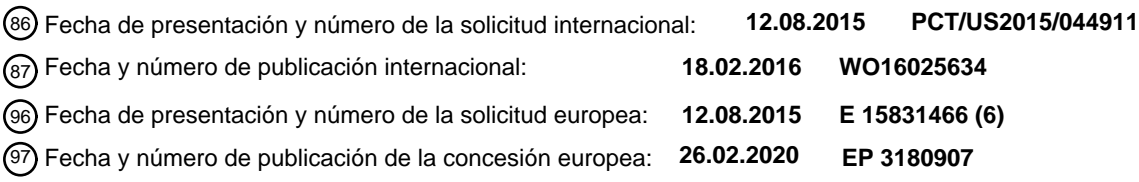

54 Título: **Sistema y método de información de un medicamento**

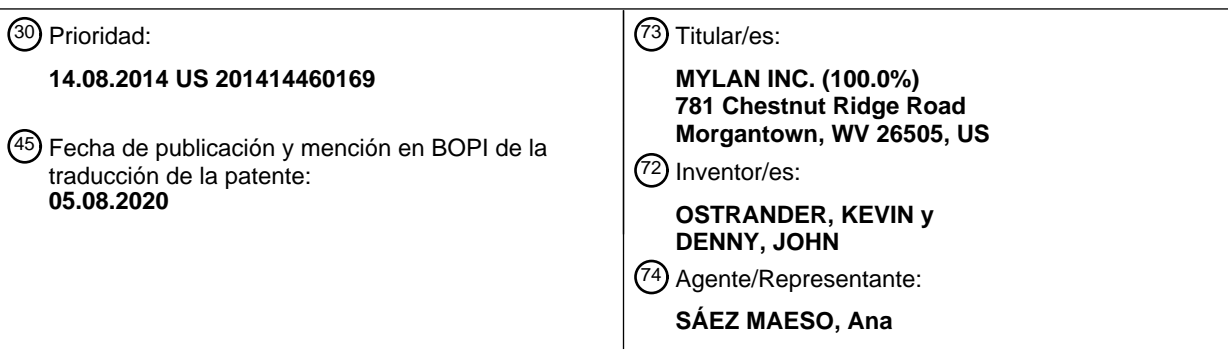

Aviso:En el plazo de nueve meses a contar desde la fecha de publicación en el Boletín Europeo de Patentes, de la mención de concesión de la patente europea, cualquier persona podrá oponerse ante la Oficina Europea de Patentes a la patente concedida. La oposición deberá formularse por escrito y estar motivada; sólo se considerará como formulada una vez que se haya realizado el pago de la tasa de oposición (art. 99.1 del Convenio sobre Concesión de Patentes Europeas).

#### **DESCRIPCIÓN**

Sistema y método de información de un medicamento

Antecedentes del campo de la invención

Diversos ejemplos de realizaciones descritos en el presente documento se refieren en general a la administración de 5 medicamentos.

Descripción del estado de la técnica relacionado

Algunas personas padecen afecciones médicas tales como alergias severas que pueden provocar anafilaxia. La anafilaxia puede tratarse mediante la administración de epinefrina. A los pacientes se les puede recetar un autoinyector de epinefrina para tratar la anafilaxia repentina.

- 10 La anafilaxia, sin embargo, a menudo conduce a una situación de emergencia en la que la epinefrina u otro medicamento debe administrarse lo antes posible para evitar la pérdida de vidas u otras complicaciones. Por lo tanto, es importante el uso adecuado del autoinyector para tratar la anafilaxia. Los pacientes con afecciones médicas que pueden provocar anafilaxia a menudo no tienen experiencia para proporcionar tratamiento médico. El uso de un autoinyector también puede ser intimidante para algunos pacientes. Además, puede surgir una situación de
- 15 emergencia que requiera tratamiento en momentos inesperados o después de un tiempo significativo después de recibir el autoinyector y las instrucciones de uso de un médico o farmacéutico. Además, debido a los tiempos impredecibles en los que surge la necesidad del autoinyector, el medicamento puede caducar antes de que se use el autoinyector y, por lo tanto, puede no tratar eficazmente la anafilaxia en una situación de emergencia. El documento US2014/0155827 representa la técnica anterior más cercana.
- 20 Sumario

La presente invención divulga un método, un programa de ordenador y un dispositivo médico como se define en las reivindicaciones 1, 6 y 7.

Breve descripción de los dibujos

Para comprender mejor diversos ejemplos de realizaciones, se hace referencia a los dibujos adjuntos, en los que:

25 La Fig. 1 ilustra un ejemplo de dispositivo electrónico de medicamento;

La Fig. 2 ilustra un ejemplo de entorno de red para un dispositivo electrónico de medicamento;

La Fig. 3 ilustra un diagrama de flujo que muestra un ejemplo de un método realizado por un dispositivo móvil;

La Fig. 4 ilustra un diagrama de flujo que muestra un ejemplo de método de monitorización de un medicamento;

La Fig. 5 ilustra un ejemplo de un sistema de hardware para realizar una aplicación de seguimiento del dispositivo de 30 medicamento;

La Fig. 6 ilustra un primer ejemplo de interfaz de usuario para una aplicación de seguimiento del dispositivo de medicamento;

La Fig. 7 ilustra un segundo ejemplo de interfaz de usuario para una aplicación de seguimiento del dispositivo de medicamento;

35 La Fig. 8 ilustra un tercer ejemplo de interfaz de usuario para una aplicación de seguimiento del dispositivo de medicamento;

La Fig. 9 ilustra un cuarto ejemplo de interfaz de usuario para una aplicación de seguimiento del dispositivo de medicamento;

La Fig. 10 ilustra un quinto ejemplo de interfaz de usuario para una aplicación de seguimiento del dispositivo de 40 medicamento;

La Fig. 11 ilustra un sexto ejemplo de interfaz de usuario para una aplicación de seguimiento del dispositivo de medicamento;

La Fig. 12 ilustra un séptimo ejemplo de interfaz de usuario para una aplicación de seguimiento del dispositivo de medicamento;

45 La Fig. 13 ilustra un octavo ejemplo de interfaz de usuario para una aplicación de seguimiento del dispositivo de medicamento; y

La Fig. 14 ilustra un noveno ejemplo de interfaz de usuario para una aplicación de seguimiento del dispositivos de medicamentos.

#### Descripción detallada

Con referencia ahora a los dibujos, en los que números similares se refieren a componentes o pasos similares, se 5 describen aspectos generales de diversos ejemplos de realizaciones.

La Fig. 1 ilustra un ejemplo de dispositivo 100 electrónico de medicamento. El dispositivo 100 electrónico de medicamento puede incluir un medicamento para tratar una afección, siendo almacenado el medicamento en un depósito. En diversos ejemplos de realizaciones, el dispositivo 100 electrónico de medicamento incluye un autoinyector de epinefrina u otro componente de administración tal como una aguja no autoinyectora o un panel de acceso

- 10 controlado para proporcionar acceso a un medicamento sólido almacenado en el depósito. Los medicamentos pueden incluir uno o más medicamentos para tratar emergencias u otras afecciones médicas. En diversos ejemplos de realizaciones, el dispositivo 100 de medicamento pueden ser autoinyectores para administrar una dosis de epinefrina. Los autoinyectores adecuados y los dispositivos y métodos asociados se describen en las patentes de Estados Unidos Nos. 4.031.893; 4.394.863, 4.484.910; 4.640.686; 4.678.461; 4.795.433; 4.832.682; 5.085.641; 5.092.843; 5.102.393;
- 15 5,354,286; 7.449.012; y 8.048.035.

comunicación por cable.

El dispositivo 100 de medicamento o el empaque 160 pueden estar impresos con diversa información de medicamento. Por ejemplo, el dispositivo 100 de medicamento puede incluir el nombre de medicamento, los ingredientes activos, la dosis, la fecha de vencimiento, la identificación del lote y el número de serie del producto. La información de medicamento puede imprimirse de manera legible por una máquina. Por ejemplo, la información de medicamento

- 20 puede imprimirse como un código 170 de respuesta rápida (QR). La información de medicamento también puede imprimirse como texto que se reconoce fácilmente usando el reconocimiento óptico de caracteres (OCR). El empaque 160 puede incluir un contenedor tal como una caja o tubo, así como cualquier inserto o tarjeta incluida dentro del empaque. Debería ser evidente que cualquier información incluida en el dispositivo 100 de medicamento puede ubicarse más bien en el empaque 150. Como se discutirá con más detalle a continuación, la información de 25 medicamento también puede codificarse digitalmente en una memoria 130 del dispositivo de medicamento.
- El dispositivo 100 electrónico de medicamento puede incluir además el sensor 110, la etiqueta 120 de identificación, la memoria 130, la pantalla 140 y el altavoz 150. Aunque no se ilustra, el dispositivo electrónico de medicamento puede incluir hardware adicional tal como, por ejemplo, un procesador y/o interfaces de comunicación adicionales. Un procesador puede interconectar uno o más de esos componentes ilustrados en la Fig. 1. Dicha interfaz de 30 comunicación adicional puede incluir, por ejemplo, una interfaz para comunicación vía Wifi, una red de operador de telefonía móvil o satélite. Alternativamente, la interfaz de comunicación adicional puede incluir una interfaz de
- El sensor 110 puede detectar la activación del dispositivo 100 electrónico de medicamento. El sensor 110 puede incluir un elemento frangible que completa o interrumpe un circuito electrónico cuando se activa el dispositivo 100 electrónico 35 de medicamento. El sensor 110 puede proporcionar una señal a la etiqueta 120 de identificación para realizar una acción en respuesta al uso de medicamento. El sensor 110 puede alterar la memoria 130 para indicar que se usa el dispositivo 100 de medicamento y puede registrar un tiempo de uso.

En diversas realizaciones, el sensor 110 puede incluir un sensor de temperatura. El sensor de temperatura puede medir continuamente la temperatura actual de medicamento. El sensor de temperatura puede proporcionar la 40 temperatura actual a un procesador para compararla con las temperaturas aprobadas. En realizaciones en las que el medicamento es epinefrina, el intervalo de temperatura aprobado puede ser de 15-30 °C. Se puede generar una alarma mediante la pantalla 140 o el altavoz 150 si la temperatura actual está fuera del intervalo de temperatura aprobado.

En diversas realizaciones, el sensor 110 puede incluir un sensor colorimétrico capaz de determinar el color de 45 medicamento. Por ejemplo, el sensor 110 puede ser un espectrofotómetro. El color de medicamento puede ser indicativo de la calidad de medicamento. Por ejemplo, un medicamento puede pasar de transparente a rosa o marrón si el medicamento se degrada.

La etiqueta 120 de identificación puede incluir una etiqueta RFID, NFC u otra etiqueta para comunicaciones inalámbricas de corto alcance. Dichas etiquetas pueden funcionar con energía pasiva y no requieren batería. En 50 diversas realizaciones, la etiqueta 120 de identificación puede incluir un transmisor inalámbrico alimentado por batería que usa, por ejemplo, Bluetooth. La etiqueta 120 de identificación puede proporcionar información del dispositivo 100 electrónico de medicamento a un lector inalámbrico tal como, por ejemplo, el lector 140 inalámbrico o un dispositivo móvil habilitado con NFC. La etiqueta 120 de identificación puede conectarse o incluir la memoria 130. En diversas realizaciones, la etiqueta 120 de identificación puede ubicarse en el empaque 160 en lugar del dispositivo 100 de 55 medicamento.

La memoria 130 puede almacenar información sobre el dispositivo 100 electrónico de medicamento. La memoria 130 puede incluir una memoria no volátil tal como una memoria de solo lectura (ROM) o una memoria de solo lectura programable y borrable electrónicamente (EEPROM). La información almacenada por la memoria 130 puede incluir la

fecha de fabricación, la fecha de vencimiento, la medicación, el tamaño de la dosis, las instrucciones de audio, las instrucciones de texto, otras instrucciones, la información de prescripción, la información para ordenar nuevamente e información de contacto de emergencia.

- La pantalla 140 puede incluir una pantalla tal como una pantalla LCD, una matriz de LED o un solo LED. La pantalla 5 140 puede mostrar información sobre el dispositivo 100 electrónico de medicamento. La pantalla 140 puede leer y mostrar cualquier información almacenada en la memoria 130. Por ejemplo, la pantalla 140 puede mostrar la fecha de vencimiento de medicamento. La pantalla 140 también puede mostrar instrucciones para un usuario. En diversas realizaciones, la pantalla 140 puede iluminar, parpadear o mostrar un mensaje particular en respuesta a eventos particulares tales como la expiración de medicamento, el uso de medicamento o la separación de otro dispositivo, 10 como la carcasa o un dispositivo 220 móvil.
- 

El altavoz 150 puede proporcionar salida de audio. Por ejemplo, el altavoz 150 puede reproducir instrucciones pregrabadas almacenadas en la memoria 130. En diversas realizaciones, la etiqueta 120 de identificación u otra interfaz de comunicación (no mostrada) puede descargar o transmitir información desde otro dispositivo para que la reproduzca el altavoz 150. Por ejemplo, el dispositivo 100 electrónico de medicamento puede transmitir información 15 desde un servidor 250 de aplicaciones o desde un operador remoto, ya sea directamente o mediante un dispositivo

220 móvil.

En diversas realizaciones, el dispositivo 100 electrónico de medicamento puede ser reutilizable. Como tal, el dispositivo 100 electrónico de medicamento puede recibir un cartucho desechable o un conjunto de componentes que incluye el medicamento y/o una aguja limpia. Dicho cartucho o conjunto de componentes puede incluir su propia etiqueta RFID 20 u otros medios para comunicar una fecha de vencimiento u otra información al dispositivo 100 electrónico de

medicamento o al dispositivo 220 móvil.

En diversas realizaciones, el procesador u otro componente del dispositivo 100 electrónico de medicamento puede alterar el funcionamiento del dispositivo 100 electrónico de medicamento con base en la información del usuario u otra información. Por ejemplo, el dispositivo 100 electrónico de medicamento puede proporcionar diferentes dosis basadas 25 en una dosis prescrita a un usuario autorizado. Como otro ejemplo, un usuario puede ingresar el peso, la altura y/o el

índice de masa corporal (IMC) del paciente en un teclado del dispositivo 100 electrónico de medicamento o ingresar información en un dispositivo 220 móvil y transmitir de forma inalámbrica la información del usuario al dispositivo 100 de medicamento. El procesador puede calcular y administrar una dosis adecuada en función de los factores de entrada. Como otro ejemplo, el procesador puede prevenir o deshabilitar la administración de medicamento cuando el usuario 30 no está autorizado para dicha administración.

La Fig. 2 ilustra un ejemplo de entorno 200 de red para el dispositivo 100 electrónico de medicamento. El dispositivo 100 electrónico de medicamento puede interactuar con diversos elementos del entorno 200 de red para proporcionar acceso de emergencia y características mejoradas. El entorno 200 de red puede incluir la red 205, los satélites 210 de GPS, el dispositivo 220 móvil, la estación 225 base móvil, el enrutador 230 inalámbrico, el servidor 240 médico, el 35 control 250 central y los servicios 260 de emergencia.

La red 205 puede ser una red digital para comunicar información. Por ejemplo, la red 205 puede ser la red 205 de Internet que puede transmitir información entre varios usuarios finales y dispositivos. La red 205 también puede incluir redes telefónicas.

- Los satélites 210 de GPS pueden permitir que el dispositivo 100 electrónico de medicamento, el dispositivo 220 móvil 40 y otros dispositivos determinen sus ubicaciones físicas respectivas. Los satélites 210 de GPS pueden ser satélites geosíncronos que transmiten señales. Los dispositivos habilitados para GPS pueden usar las señales de múltiples satélites para determinar su ubicación. En diversas realizaciones, los satélites 210 de GPS pueden incluir o ser reemplazados por sistemas de localización terrestre. Por ejemplo, los puntos de acceso Wifi pueden usarse para detectar la ubicación física de un dispositivo.
- 45 El dispositivo 220 móvil puede ser un dispositivo tal como un teléfono inteligente, tableta, ordenador portátil o cualquier otro dispositivo informático capaz de llevar a cabo aplicaciones y realizar comunicaciones. En diversas realizaciones, el dispositivo 220 móvil es un teléfono móvil habilitado para NFC que puede comunicarse usando protocolos inalámbricos de corto alcance, así como redes locales y redes móviles. En particular, el dispositivo 220 móvil puede comunicarse con una red móvil usando la estación 225 base móvil. El dispositivo 220 móvil puede incluir servicios de
- 50 detección de ubicación tales como GPS.

El dispositivo 220 móvil puede interactuar con el dispositivo 100 electrónico de medicamento usando RFID, NFC u otra comunicación inalámbrica. El dispositivo 220 móvil puede leer información de medicamento que está impresa en el dispositivo 100 de medicamento o almacenada en la memoria 130. Por ejemplo, el dispositivo 220 móvil puede incluir una cámara y una aplicación configurada para leer un código QR o texto impreso. El dispositivo 220 móvil

55 también puede leer datos de la memoria 130 usando un protocolo inalámbrico de corto alcance tal como RFID, NFC o Bluetooth. El dispositivo 220 móvil también puede usar la comunicación inalámbrica de corto alcance para determinar la presencia de un dispositivo 100 de medicamento. Por ejemplo, el dispositivo 220 móvil puede intentar leer periódicamente el dispositivo 100 de medicamento y determinar que el dispositivo 100 de medicamento no está

presente si el dispositivo 220 móvil no puede leer el dispositivo 100 de medicamento.

El dispositivo 220 móvil puede incluir una aplicación específicamente para interactuar con el dispositivo 100 electrónico de medicamento. El dispositivo 220 móvil puede acceder a la memoria 130 a través de la etiqueta 120 de identificación y leer o escribir datos. El dispositivo 220 móvil puede detectar cambios en el dispositivo 100 electrónico de

- 5 medicamento y realizar acciones en respuesta. Por ejemplo, el dispositivo 220 móvil puede detectar que el dispositivo 100 electrónico de medicamento ha sido activado. El dispositivo 220 móvil puede contactar automáticamente con los servicios 260 de emergencia y permitir que un usuario hable con el personal de emergencias, o el dispositivo 220 móvil puede proporcionar un mensaje pregrabado a los servicios 260 de emergencia indicando que el medicamento se ha activado para tratar una condición del paciente. El dispositivo 220 móvil también puede proporcionar una ubicación
- 10 basada en información de GPS para que el personal de emergencia pueda localizar al paciente. La aplicación también puede interactuar con el servidor 250 para proporcionar información y servicios adicionales relacionados con el medicamento. Por ejemplo, la aplicación puede proporcionar información y noticias sobre enfermedades, registro de medicamento, recordatorios, información sobre accesorios de productos, información sobre el inserto de medicamento e información del paciente e información sobre alergias locales.
- 15 La etiqueta 120 de identificación puede usarse para determinar si el dispositivo 100 electrónico de medicamento está cerca de un dispositivo 220 móvil. La etiqueta 120 de identificación puede sondear periódicamente o ser sondeada por un lector inalámbrico en el dispositivo 220 móvil. Si el sondeo no ocurre cuando se espera, o el dispositivo móvil no responde, el dispositivo 100 electrónico de medicamento puede generar una alerta. Por ejemplo, el dispositivo 100 electrónico de medicamento puede reproducir un sonido a través del altavoz 150 o hacer parpadear la pantalla 140
- 20 para alertar a un usuario. La alerta puede recordarle al usuario que mantenga el medicamento cerca en caso de emergencia. El dispositivo 220 móvil también puede generar una alerta si no se detecta el dispositivo 100 electrónico de medicamento. El dispositivo 220 móvil puede configurarse para verificar la presencia del dispositivo 100 electrónico de medicamento cada vez que el usuario entra o sale de una ubicación particular. Por ejemplo, el dispositivo 220 móvil puede generar una alerta si un usuario sale de su casa sin el dispositivo electrónico de medicamento.
- 25 En diversas realizaciones, la etiqueta 120 de identificación puede usarse para buscar activamente el dispositivo 100 electrónico de medicamento. El dispositivo 220 móvil puede configurarse para transmitir una señal a la etiqueta 120 de identificación tras la activación por un usuario. La señal puede ser recibida por la etiqueta 120 de identificación y hacer que el altavoz 150 produzca un sonido audible. El volumen o tono del sonido puede variar según la intensidad de la señal recibida. Alternativamente, el dispositivo 220 móvil puede detectar una señal reflejada por una etiqueta 120 30 de identificación tal como una etiqueta RFID pasiva. El dispositivo 220 móvil puede reproducir un sonido audible y
- variar el volumen o el tono dependiendo de la intensidad de la señal reflejada.

El dispositivo 220 móvil también puede contactar a los contactos de emergencia. Por ejemplo, el dispositivo 220 móvil puede enviar por correo electrónico, enviar mensajes o llamar a cualquier contacto de emergencia almacenado en la memoria 130 o dentro del dispositivo 220 móvil cuando se usa el dispositivo 100 electrónico de medicamento o genera 35 alguna otra alerta. El dispositivo 220 móvil puede seleccionar contactos en función de la hora del día u otra información disponible.

Tras la detección de un medicamento vencido o la activación de medicamento, el dispositivo 220 móvil puede iniciar el pedido de un medicamento de reemplazo. El dispositivo 220 móvil puede enviar un pedido al centro 250 de control o al servidor 240 médico. El pedido puede incluir información del paciente y de la receta. El servidor 240 médico puede

- 40 determinar si la receta incluye resurtidos, si se permiten reemplazos sin receta o si el paciente tiene una receta válida o perpetua para el medicamento. El servidor 240 médico puede cumplir automáticamente el pedido si la receta está autorizada. Alternativamente, el servidor 240 médico puede programar una cita con el médico del paciente para una nueva receta y un seguimiento con respecto a la ubicación de medicamento.
- El enrutador 230 inalámbrico puede ser un enrutador inalámbrico que proporciona conectividad a una red de área local 45 (LAN) e Internet. El enrutador 220 inalámbrico puede acceder al dispositivo 100 electrónico de medicamento y al dispositivo 220 móvil. En consecuencia, el enrutador 220 inalámbrico puede proporcionar a estos dispositivos acceso a Internet para enviar y recibir datos.

El servidor 240 médico puede ser un servidor operado por un proveedor de atención médica, un proveedor de seguro médico o una agencia de salud gubernamental. El servidor 240 médico puede almacenar información del paciente. El 50 servidor 240 médico puede proporcionar información del paciente a dispositivos autorizados tales como el dispositivo 220 móvil del paciente, el centro 250 de control y los servicios 260 de emergencia. El servidor 240 médico puede configurarse para recibir y procesar mensajes particulares desde el dispositivo 100 electrónico de medicamento, el dispositivo 220 móvil y el centro 250 de control. Por ejemplo, el servidor 240 médico puede configurarse para verificar recetas y ordenar recargas.

55 El servidor 250 de aplicaciones puede ser un servidor informático operado por un fabricante de medicamento u otro tercero. El servidor 250 de aplicaciones puede proporcionar una aplicación descargable para su ejecución en un dispositivo móvil. El servidor 250 de aplicaciones también puede proporcionar soporte para la aplicación descargable y/o una aplicación web. El servidor 250 de aplicaciones puede incluir una base de datos registrada de información de medicamento proporcionada por pacientes que optan por registrar el dispositivo de medicamentos 100. El servidor

250 de aplicaciones puede proporcionar diversos servicios accesibles a través de la aplicación. El servidor 250 de aplicaciones puede proporcionar instrucciones de audio y/o video que pueden descargarse o transmitirse a un dispositivo móvil. El servidor 250 de aplicaciones puede proporcionar información a un dispositivo móvil basado en un dispositivo de medicamento registrado. Por ejemplo, el servidor 250 de aplicaciones puede rastrear fechas de

5 vencimiento y proporcionar notificaciones de fechas de vencimiento próximas. En diversas realizaciones, el servidor 250 de aplicaciones puede proporcionar un sistema de seguimiento que permite a un usuario registrado rastrear la última ubicación física conocida de dispositivos de medicamento registrados.

El dispositivo 100 electrónico de medicamento puede proporcionar información de uso al servidor 250 de aplicaciones que, a su vez, puede procesar los datos para diversos usos. Por ejemplo, el servidor 250 de aplicaciones puede 10 proporcionar los datos de uso procesados a una aplicación que se ejecuta en un dispositivo móvil, como el dispositivo 220 móvil. Dicha aplicación puede proporcionar, por ejemplo, un mapa que indique dónde el usuario ha administrado el dispositivo 100 electrónico de medicamento y/u otros dispositivos 100 electrónicos de medicamento. Dicha aplicación también podría presentar una alerta en tiempo real sobre cuándo se ha utilizado el dispositivo 100 electrónico de medicamento, incluida la información de ubicación. La aplicación también puede proporcionar datos

15 históricos y análisis de eventos de uso de dispositivos 100 electrónicos de medicamento, como listas de eventos y gráficos. Como otro ejemplo, el servidor 250 de aplicaciones puede rastrear la eliminación y/o el reciclaje del dispositivo 100 de medicamento. Una instalación de eliminación o reciclaje puede escanear información de medicamento, incluida una identificación del lote y el número de serie del producto desde el dispositivo 100 de medicamento. La instalación de eliminación o reciclaje puede enviar el información escaneada de medicamento al servidor 250 de aplicaciones y/o 20 al servidor 240 médico para la reconciliación con el dispositivo 100 de medicamento registrado.

La Fig. 3 ilustra un diagrama de flujo que muestra un ejemplo de método 300 realizado por un dispositivo 220 móvil. El dispositivo 220 móvil puede incluir una aplicación configurada para hacer que el procesador y otros componentes del dispositivo 220 móvil realicen los pasos del método 300. El método 300 puede comenzar en el paso 305 y proceder al paso 310.

25 En el paso 310, el dispositivo 220 móvil puede leer información de medicamento desde el dispositivo 100 de medicamento. En diversas realizaciones, el dispositivo 220 móvil puede usar una cámara para tomar una fotografía del dispositivo 100 de medicamento o el empaque del mismo. Por ejemplo, un usuario puede tomar una fotografía de la fecha de vencimiento, el número de lote y el número de serie, o tomar una fotografía de un código QR. El dispositivo 220 móvil puede analizar la fotografía para determinar la información de medicamento. El dispositivo 220 móvil también 30 puede enviar la fotografía a un servidor 250 de aplicaciones para su análisis. En diversas realizaciones, el dispositivo 220 móvil puede leer la información de medicamento de la memoria 130.

En el paso 315, el dispositivo 220 móvil puede determinar si un usuario desea registrar el dispositivo 100 de medicamento. El dispositivo 220 móvil puede presentar una interfaz de usuario que proporciona una explicación de los beneficios del registro y una opción para registrarse. La interfaz de usuario también puede proporcionar la 35 capacidad para que el usuario ingrese información de contacto o ingrese manualmente información de medicamento. Si el usuario elige registrar el dispositivo 100 de medicamento, el método 300 puede continuar con el paso 320. Si el usuario elige no registrar el dispositivo 100 de medicamento, el método 300 puede continuar con el paso 350.

En el paso 320, el dispositivo 220 móvil puede enviar información de medicamento al servidor. El dispositivo 220 móvil puede enviar información de medicamento leída desde el dispositivo 100 de medicamento, el empaque y/o la memoria

- 40 130. El dispositivo 220 móvil también puede enviar información del usuario ingresada por el usuario. En diversas realizaciones, el usuario puede actualizar un registro existente con un nuevo dispositivo 100 de medicamento. En consecuencia, el servidor 150 ya puede tener información del usuario y solo se puede enviar un identificador de usuario con la información de medicamento. En diversas realizaciones, el dispositivo 220 móvil puede enviar la información de medicamento al servidor 240 médico además del servidor 250 de aplicaciones. Por ejemplo, una agencia 45 gubernamental de salud puede recopilar información de medicamento. El servidor 250 de aplicaciones también puede
- reenviar la información de medicamento al servidor 240 médico.

En el paso 325, el dispositivo 220 móvil puede determinar si el usuario desea registrarse para un servicio de seguimiento de ubicación. Como se describirá con más detalle a continuación, el servicio de seguimiento de ubicación puede monitorear la ubicación del dispositivo 100 de medicamento y ayudar a un usuario a encontrar el dispositivo

50 100 si se pierde o se activa. El dispositivo 220 móvil puede solicitar al usuario que ingrese información adicional útil para rastrear la ubicación del dispositivo 100 de medicamento, tal como un número de teléfono de un dispositivo móvil adicional 220 que puede usarse para rastrear el dispositivo 100 de medicamento. El dispositivo móvil adicional 220 puede ser, por ejemplo, un dispositivo móvil que generalmente porta un niño al que se le ha recetado el dispositivo 100 de medicamento. Si el usuario habilita el rastreo de ubicación, el método 300 puede continuar con el paso 330. Si 55 el usuario opta por no seguir el rastreo de ubicación, el método 300 puede proceder al paso 340.

En el paso 330, el dispositivo 220 móvil puede verificar la presencia del dispositivo de medicamento. En diversas realizaciones, el dispositivo 220 móvil puede usar un protocolo de comunicación inalámbrica de corto alcance tal como Bluetooth para sondear el dispositivo de medicamento. Si el dispositivo 100 de medicamento está presente, el dispositivo 220 móvil puede establecer una conexión con el dispositivo 100 de medicamento y recibir información

60 adicional.

En el paso 335, el dispositivo 220 móvil puede informar la ubicación del dispositivo 100 de medicamento al servidor 150. Si el dispositivo 220 móvil detecta la presencia del dispositivo 100 de medicamento en el paso 330, el dispositivo móvil puede informar la ubicación de el dispositivo 220 móvil como la ubicación del dispositivo 100 de medicamento. Si no se detecta el dispositivo 100 de medicamento, el dispositivo 220 móvil puede informar un dispositivo de 5 medicamento faltante que no tiene una ubicación conocida o informar la última ubicación conocida del dispositivo 100 de medicamento.

En el paso 340, el dispositivo 220 móvil puede determinar si un usuario desea recibir recordatorios con respecto al dispositivo 220 de medicamento. El dispositivo 220 móvil puede presentar una interfaz de usuario que muestra información con respecto a los recordatorios disponibles. El usuario del dispositivo móvil puede seleccionar los 10 recordatorios que le gustaría recibir. Los ejemplos de recordatorios con respecto a un dispositivo de medicamento

- pueden incluir un recordatorio para reemplazar un dispositivo de medicamento vencido, un recordatorio para revisar las instrucciones, un recordatorio para obtener una nueva receta, un recordatorio para realizar un examen médico y un recordatorio para tomar una dosis periódica del dispositivo de medicamento. El dispositivo 220 móvil puede enviar los recordatorios seleccionados al servidor 150, que puede supervisar los eventos relacionados con los recordatorios.
- 15 En el paso 345, el dispositivo 220 móvil puede recibir un recordatorio del servidor 150 basado en la información de medicamento. En diversas realizaciones, el recordatorio puede recibirse a través de un servicio de mensajería simple (SMS), correo electrónico o un sistema de mensajería basado en aplicaciones.

En el paso 350, el dispositivo 220 móvil puede determinar si el usuario desea recibir instrucciones. El usuario puede indicar el deseo de recibir instrucciones seleccionando un botón dentro de la aplicación. En diversas realizaciones, el 20 dispositivo 220 móvil puede solicitar automáticamente instrucciones basadas en que el usuario escanee un código QR o tome una fotografía del dispositivo de medicamento. Si el usuario desea recibir instrucciones, el método 300 puede continuar con el paso 355. Si el usuario no desea recibir instrucciones, el método 300 puede continuar con el paso 360. En el paso 355, el dispositivo 220 móvil puede solicitar las instrucciones al servidor 250. La solicitud puede incluir información que identifique el dispositivo 100 de medicamento. En diversas realizaciones, la solicitud puede incluir

- 25 solo un nombre o identificador del dispositivo 100 de medicamento y no información particular tal como un número de lote, número de serie del producto o fecha de vencimiento. En el paso 355, el dispositivo 220 móvil puede recibir instrucciones del servidor 250. Las instrucciones pueden ser en forma de un video transmitido desde el servidor de aplicaciones 240. Las instrucciones también pueden incluir instrucciones de audio o escritas.
- En el paso 360, el dispositivo 220 móvil puede determinar si el usuario desea recibir noticias sobre el dispositivo 100 30 de medicamento. El usuario puede indicar el deseo de recibir noticias seleccionando un botón dentro de la aplicación. Si el usuario desea recibir noticias, el método 300 puede continuar con el paso 365. Si el usuario no desea recibir noticias, el método 300 puede continuar con el paso 370. En el paso 365, el dispositivo 220 móvil puede recibir actualizaciones de noticias del servidor 250. Las actualizaciones de noticias pueden enviarse al dispositivo 220 móvil en función del dispositivo de medicamento identificado.
- 35 En el paso 370, el dispositivo 220 móvil puede determinar si el usuario desea rastrear un dispositivo 100 de medicamento. El servicio de seguimiento puede requerir el registro del dispositivo de medicamento con el servidor 250. El usuario puede indicar el deseo de rastrear un dispositivo de medicamento seleccionando un botón dentro de la aplicación. En diversas realizaciones, el seguimiento de un dispositivo 100 de medicamento puede ser iniciado por un servidor 250 de aplicación en respuesta a un evento relacionado con el dispositivo. Por ejemplo, el uso de un
- 40 dispositivo de medicamento registrado 100 puede ser informado al servidor 250 de aplicación por el dispositivo móvil de un paciente. El servidor 250 de aplicaciones puede enviar una notificación a otro dispositivo de usuario 220, tal como un dispositivo de un padre u otro contacto de emergencia, y proporcionar información de seguimiento. Si el usuario desea rastrear un dispositivo 100 de medicamento, el método 300 puede proceder al paso 375. Si el usuario no desea rastrear un dispositivo de medicamento, el método 300 puede continuar al paso 390, donde termina el 45 método 300.
	- En el paso 375, el dispositivo 220 móvil puede recuperar información sobre dispositivos de medicamento registrados 100, incluida información de ubicación. El dispositivo 220 móvil puede requerir que el usuario ingrese una contraseña o realice otras operaciones de seguridad para garantizar que solo el usuario registrado tenga acceso a la información del dispositivo de medicamento. El dispositivo 220 móvil puede presentar una lista de dispositivos de medicamento
- 50 100 registrados para el usuario o puede solicitar información con respecto a todos los dispositivos de medicamento registrados. El servidor 250 de aplicaciones puede recibir la solicitud y extraer información del dispositivo de medicamento de una base de datos. El servidor 250 de aplicaciones también puede intentar actualizar las ubicaciones del dispositivo de medicamentos sondeando otros dispositivos móviles asociados con dispositivos de medicamentos registrados para obtener información actual del dispositivo de medicamento.
- 55 El dispositivo 220 móvil puede recibir la información de medicamento del servidor 250. La información de medicamento puede incluir una ubicación, que puede ser, por ejemplo, coordenadas de longitud y latitud o una dirección de calle. La información de medicamento también puede incluir información tal como la temperatura actual del dispositivo de medicamento, el momento del último uso del dispositivo de medicamento y una cantidad de dosis restantes en el dispositivo de medicamento. En el paso 380, el dispositivo 220 móvil puede presentar la información del dispositivo de
- 60 medicamento al usuario como un mapa. El mapa puede indicar la ubicación actual del dispositivo 100 de medicamento, así como la ubicación actual del dispositivo 220 móvil. Será evidente que en diversas realizaciones, el ejemplo de

método 300 puede implementarse como múltiples métodos 300 independientes que pueden implementarse como múltiples métodos independientes Por ejemplo, los pasos 310-345 pueden implementarse como un método de registro, mientras que los pasos 350-380 pueden implementarse como un método de operación separado. Detalles adicionales de implementación y modificaciones serán evidentes.

5 La Fig. 4 ilustra un diagrama de flujo que muestra un ejemplo de método 400 de monitorización de un medicamento. El método 400 se puede realizar mediante un dispositivo 220 móvil en comunicación con un dispositivo 100 electrónico de medicamento. El método 400 se puede realizar como el paso 330 del método 300 ilustrado en la Fig. 3.

El método 400 puede comenzar en el paso 405 y continuar con el paso 410. En el paso 410, el dispositivo 220 móvil puede determinar su ubicación. En diversas realizaciones, el dispositivo 220 móvil puede usar la ubicación para 10 determinar si procede con el método. Por ejemplo, el dispositivo 220 móvil puede descontinuar el método si el dispositivo móvil está en una ubicación designada, o el dispositivo móvil puede retrasar el método hasta que se detecte un cambio en la ubicación.

En el paso 415, el dispositivo 220 móvil puede detectar cualquier dispositivo electrónico de medicamento cercano. El dispositivo 220 móvil puede usar RFID, NFC, Bluetooth u otro protocolo de corto alcance para sondear las etiquetas 15 cercanas 120 en un dispositivo de medicamento. El dispositivo 220 móvil puede configurarse para sondear uno o más

- dispositivos electrónicos de medicamento específicos con identificadores conocidos por el dispositivo 220 móvil. En el paso 420, el dispositivo 220 móvil puede determinar si está presente un dispositivo 100 electrónico de medicamento. Si no hay un dispositivo de medicamento presente, el método puede continuar con el paso 425. Si se detecta un dispositivo de medicamento, el método puede continuar con el paso 430.
- 20 En el paso 425, el dispositivo 220 móvil puede generar una alarma. La alarma puede indicar cualquier dispositivo de medicamento en particular que no se detectó. La alarma puede incluir un mensaje que identifica el dispositivo de medicamento por su nombre o por una condición que trata. Si el dispositivo móvil realiza el método 400 con frecuencia, es probable que el dispositivo de medicamento esté cerca, aunque fuera del alcance del protocolo inalámbrico de corto alcance. En consecuencia, se puede recordar a un usuario que recupere el dispositivo de medicamento. El dispositivo
- 25 220 móvil también puede generar un mensaje a otro dispositivo móvil. Por ejemplo, el dispositivo 220 móvil puede enviar un mensaje SMS o correo electrónico a un padre, tutor u otro contacto de emergencia indicando que el dispositivo 100 de medicamento ha sido separado del dispositivo 220 móvil. El método 400 puede entonces continuar con el paso 460, en el que el método termina.
- En el paso 430, el dispositivo 220 móvil puede recibir datos del dispositivo de medicamento. El dispositivo 220 móvil 30 puede enviar un comando de lectura para leer datos de la memoria 130. En diversas realizaciones, el dispositivo 220 móvil puede recibir datos del dispositivo 100 electrónico de medicamento cuando el sensor 110 determina que el dispositivo 100 se ha activado. En el paso 435, el dispositivo 220 móvil puede determinar si se ha utilizado el dispositivo 100 de medicamento. El dispositivo 220 móvil puede determinar el estado del sensor 110 o analizar los datos recibidos en el paso 430. Si se ha utilizado el dispositivo de medicamento, el método puede proceder al paso 440. Si el 35 dispositivo de medicamento no se ha utilizado, el método puede proceder al paso 450.

En el paso 440, el dispositivo 220 móvil puede documentar la ubicación actual del dispositivo móvil. La ubicación del dispositivo móvil puede usarse para identificar la ubicación del uso del dispositivo. En el paso 445, el dispositivo móvil puede notificar a los contactos de emergencia. El dispositivo 220 móvil puede comunicarse con los servicios de emergencia, por ejemplo, llamando al 911. El dispositivo 220 móvil puede encender un teléfono con altavoz para 40 permitir que un usuario, que puede estar sufriendo de anafilaxia u otra afección médica, hable con un despachador de emergencia. Si el dispositivo 220 móvil no recibe ninguna entrada de voz, el dispositivo 220 móvil puede reproducir un mensaje grabado que indica que el dispositivo electrónico de medicamento se ha activado en la ubicación almacenada. El dispositivo 220 móvil también puede contactar a otras personas. Por ejemplo, el dispositivo 220 móvil puede llamar, enviar por correo electrónico o enviar mensajes de emergencia a los contactos almacenados en el dispositivo 220

45 móvil o la memoria 130.

En el paso 450, el dispositivo 220 móvil puede determinar si el dispositivo 100 electrónico de medicamento ha caducado. El dispositivo 220 móvil puede comparar una fecha de vencimiento recibida del dispositivo 100 electrónico de medicamento con la fecha actual. En diversas realizaciones, el dispositivo 220 móvil también puede tener la capacidad de leer la calidad de medicamento. Por ejemplo, el dispositivo 220 móvil puede leer información de un

- 50 sensor 110 en el dispositivo 100 de medicamento. El sensor 110 puede determinar que el medicamento ha expirado antes si, por ejemplo, el dispositivo 100 de medicamento se almacenó a una temperatura inapropiada o ha cambiado propiedades tales como los colores. En diversas realizaciones, el dispositivo 220 móvil puede determinar la calidad del producto. Por ejemplo, la cámara del dispositivo móvil puede actuar como un espectrofotómetro para medir el color de medicamento. Alternativamente, el dispositivo 220 móvil puede transmitir una imagen del dispositivo de
- 55 medicamento al servidor 250 de aplicación para análisis espectrofotométrico. El dispositivo 100 de medicamento puede incluir una ventana transparente y marcas de colores para ayudar con el análisis espectrofotométrico. El dispositivo 100 de medicamento puede incluir una ventana transparente y marcas de colores para ayudar con el análisis espectrofotométrico. El dispositivo 220 móvil puede determinar que el medicamento ha expirado antes de tiempo si el medicamento exhibe cierta propiedad. Si el dispositivo de medicamento caducó, el método puede continuar
- 60 con el paso 455. Si el dispositivo de medicamento no ha caducado, el método puede continuar con el paso 450.

En el paso 455, el dispositivo móvil 455 puede iniciar un pedido para un dispositivo electrónico de recarga o reemplazo de medicamento. El dispositivo 220 móvil puede enviar una orden al centro 250 de control y/o al servidor 240 médico. El método puede continuar entonces con el paso 460.

- En el paso 460, el dispositivo 220 móvil puede actualizar un servidor 250 de aplicación con información sobre el 5 dispositivo 220 de medicamento. El servidor 250 de aplicación puede usar la información actualizada para proporcionar información actualizada a otros usuarios asociados con un dispositivo de medicamento registrado. Por ejemplo, la información actualizada se puede utilizar para proporcionar el servicio de seguimiento descrito anteriormente. El servidor 250 de aplicaciones también puede usar la información actualizada para generar notificaciones con respecto a condiciones locales tales como alertas de alergia y asma. El servidor 250 de aplicaciones puede proporcionar alertas 10 tales como noticias a los usuarios que tienen dispositivos de medicamentos registrados para tratar la misma afección.
- El método puede proceder al paso 470, donde el método puede finalizar.

La Fig. 5 ilustra un ejemplo de un sistema 500 de hardware para realizar una aplicación de seguimiento del dispositivo de medicamento. El ejemplo de dispositivo 500 puede corresponder al dispositivo 220 móvil de la Fig. 2. Como se muestra, el dispositivo 500 incluye un procesador 520, memoria 530, interfaz 540 de usuario, interfaz 550 de red y 15 almacenamiento 560 interconectados a través de uno o más buses 510 del sistema. Se entenderá que la Fig. 5 constituye, en algunos aspectos, una abstracción y que la organización real de los componentes del dispositivo 500 puede ser más compleja que la ilustrada.

El procesador 520 puede ser cualquier dispositivo de hardware capaz de ejecutar instrucciones almacenadas en la memoria 530 o el almacenamiento 560. Como tal, el procesador puede incluir un microprocesador, matriz de 20 compuerta programable de campo (FPGA), circuito integrado de aplicación específica (ASIC) u otros dispositivos similares.

La memoria 530 puede incluir varias memorias tales como, por ejemplo, caché L1, L2 o L3 o memoria del sistema. Como tal, la memoria 530 puede incluir memoria de acceso aleatorio estático (SRAM), RAM dinámica (DRAM), memoria flash, memoria de solo lectura (ROM) u otros dispositivos de memoria similares.

- 25 La interfaz 540 de usuario puede incluir diversos hardware para permitir la interacción con un usuario del dispositivo 500. Por ejemplo, la interfaz 540 de usuario puede incluir una pantalla táctil, un altavoz y un micrófono. En algunas realizaciones, la interfaz 540 de usuario puede incluir un monitor, un teclado y un ratón. Serán evidentes varios conjuntos alternativos de hardware de entrada / salida de usuario.
- La interfaz 550 de red puede incluir uno o más dispositivos para permitir la comunicación con otros dispositivos de 30 hardware. La interfaz 550 de red también puede incluir una o más interfaces 555 inalámbricas para permitir tales comunicaciones a través de un medio de comunicaciones inalámbricas. Por ejemplo, la interfaz 550 inalámbrica puede incluir una o más antenas, circuitos de recepción capaces de demodulación de señal de acuerdo con diversos esquemas, circuitos de transmisión capaces de modulación de señal de acuerdo con diversos esquemas, y una o más pilas de protocolos. La interfaz 555 inalámbrica puede proporcionar comunicación de acuerdo con uno o más 35 protocolos inalámbricos tales como, por ejemplo, Wifi, 3G, 4G, NFC, RFID o Bluetooth. Dicha comunicación puede ocurrir directamente entre el hardware 500 y otro dispositivo, tal como un dispositivo de medicamento, o puede ocurrir
	- a través de una red de dispositivos intermedios, tal como Internet. El almacenamiento 560 puede incluir uno o más medios de almacenamiento legibles por una máquina, tales como memoria de solo lectura (ROM), memoria de acceso aleatorio (RAM), medios de almacenamiento en disco magnético,
- 40 medios de almacenamiento óptico, dispositivos de memoria flash o medios de almacenamiento similares.

Por ejemplo, el almacenamiento 560 puede almacenar instrucciones 561 del sistema operativo para proporcionar diversas funcionalidades básicas al sistema 500 y a las aplicaciones que se ejecutan en el sistema. Como ejemplo de la funcionalidad del sistema operativo, las instrucciones del sistema operativo pueden proporcionar funciones básicas de entrada y salida para emitir varios tipos de alertas, tales como alarmas audibles y alarmas visuales. En algunas

45 realizaciones, el sistema operativo puede proporcionar una barra de notificación u otro elemento para enviar notificaciones que siempre está visible mientras la pantalla del dispositivo 500 está activada y proporciona iconos u otras notificaciones asociadas con diversas aplicaciones diferentes.

El almacenamiento 560 también puede almacenar instrucciones 562 de aplicación de seguimiento para proporcionar una aplicación de seguimiento de medicamento. En particular, las instrucciones 562 de aplicación de seguimiento 50 pueden implementar cualquier combinación de las funcionalidades descritas en el presente documento con respecto

- a diversos dispositivos de medicamentos o dispositivos móviles. Por ejemplo, las instrucciones de la aplicación de seguimiento pueden configurarse para emitir varias alarmas a un usuario del dispositivo 500 en función de eventos tales como la caducidad de medicamento, la activación del dispositivo o un dispositivo perdido. En vista de lo anterior, serán evidentes varias otras funcionalidades para las instrucciones de la aplicación de seguimiento. Para facilitar
- 55 diversas funcionalidades, las instrucciones 562 de aplicación de seguimiento también pueden incluir, en algunas realizaciones, instrucciones 563 de comunicación del dispositivo de medicamento para proporcionar diversas formas de comunicación entre el dispositivo 500 y uno o más dispositivos de medicamento. Por ejemplo, las instrucciones 563 de comunicación del dispositivo de medicamento pueden permitir leer ópticamente la caducidad u otra información de

un dispositivo de medicamento o empaque, leer de forma inalámbrica dicha información de un dispositivo de medicamento o empaque, sondear la proximidad de un dispositivo de medicamento o empaque, o recibir información de ubicación u otra información del dispositivo o empaque de medicamento a través de una red como Internet. Serán evidentes varias otras formas de comunicación con un dispositivo o empaque de medicamento.

- 5 El almacenamiento 560 también puede almacenar diversos datos para su uso por las instrucciones 562 de aplicación de seguimiento. Por ejemplo, el almacenamiento 560 puede almacenar información 564 de perfil para varios individuos registrados. La información 564 de perfil puede incluir información como nombre, alergias, medicamentos recetados o información de contacto de emergencia. El almacenamiento 560 también puede almacenar información 565 del dispositivo de medicamento tal como, por ejemplo, identificadores de dispositivo, perfiles asociados, fecha de 10 vencimiento o información de ubicación.
- 

Será evidente que diversa información descrita como almacenada en el almacenamiento 560 puede almacenarse adicional o alternativamente en la memoria 530. A este respecto, la memoria 530 también puede considerarse como un "dispositivo de almacenamiento". Varios otros arreglos serán evidentes. Además, la memoria 530 y el almacenamiento 560 pueden considerarse como "medio legible por máquina no transitorio". Como se usa en el 15 presente documento, se entenderá que el término "no transitorio" excluye las señales transitorias pero incluye todas las formas de almacenamiento, incluidas las memorias volátiles y no volátiles.

- Si bien se muestra que el dispositivo 500 incluye uno de cada componente descrito, los diversos componentes pueden duplicarse en diversas realizaciones. Por ejemplo, el procesador 520 puede incluir múltiples microprocesadores que están configurados para realizar independientemente los métodos descritos en este documento o están configurados 20 para realizar pasos o subrutinas de los métodos descritos en el presente documento de manera que los múltiples procesadores cooperen para lograr la funcionalidad descrita aquí.
	- La Fig. 6 ilustra un primer ejemplo de interfaz 600 de usuario para una aplicación de seguimiento del dispositivo de medicamento. La interfaz 600 de usuario puede mostrarse, por ejemplo, mediante un dispositivo móvil después de abrir la aplicación de seguimiento de medicamento. Como se muestra, la interfaz 600 de usuario incluye una barra 605
- 25 de notificaciones proporcionada por el sistema operativo para mostrar diversa información, como, por ejemplo, la hora actual, intensidad de la señal, carga de la batería, portador y alarmas generadas por la aplicación u otras notificaciones. La interfaz 600 de usuario también incluye una barra 610 de navegación de aplicaciones para permitir la navegación rápida a través de la aplicación de seguimiento. Por ejemplo, como se muestra, el botón de inicio en la barra 610 de navegación está resaltado, lo que indica que la interfaz 600 de usuario está mostrando una parte del área de "inicio"
- 30 de la aplicación. Como tal, la interfaz 600 de usuario también incluye un menú 620 principal de navegación que incluye varios botones para acceder a diferentes características de la aplicación. Por ejemplo, un botón "Rastrear mis Autoinyectores" puede proporcionar acceso rápido a una interfaz de rastreo, un ejemplo del cual se describirá con mayor detalle a continuación con respecto a la Fig. 13. Como otro ejemplo, se puede seleccionar un botón "Notificar a mi Contacto" para iniciar una llamada telefónica u otra forma de comunicación con una persona previamente 35 almacenada como contacto de emergencia para el usuario. Serán evidentes otros botones para su inclusión en el
- menú 620 de navegación.

La Fig. 7 ilustra un segundo ejemplo de interfaz 700 de usuario para una aplicación de seguimiento del dispositivo de medicamento. La interfaz 700 de usuario puede corresponder a un área de "aprendizaje" de la aplicación, como se indica al resaltar el botón "Aprender" en la barra 610 de navegación. Como se muestra, la interfaz 700 de usuario

- 40 proporciona una ventana 720 de información de seguridad importante para transmitir información al usuario. Tras la selección, la ventana 720 de información de seguridad puede expandirse para proporcionar un área adicional para ver la información. La interfaz 700 de usuario también incluye un menú 730 de navegación de aprendizaje para acceder a diversas áreas del área de "aprendizaje". Por ejemplo, cada uno de los botones en el menú 730 puede conducir a una o más páginas de un tipo de contenido solicitado.
- 45 La Fig. 8 ilustra un tercer ejemplo de interfaz 800 de usuario para una aplicación de seguimiento del dispositivo de medicamento. La interfaz de usuario puede corresponder a un área de "instrucciones" de la aplicación, como se indica al resaltar el botón "Instrucciones" en la barra 610 de navegación. Como se muestra, el panel 720 de información importante también se muestra en esta interfaz de usuario. La interfaz 800 de usuario también incluye un panel 830 para transmitir información sobre cómo usar el dispositivo de medicamento asociado. El panel 830 también puede
- 50 incluir uno o más videos 835 incrustados para instruir a un usuario en la administración de un dispositivo de medicamento.

La Fig. 9 ilustra un cuarto ejemplo de interfaz 900 de usuario para una aplicación de seguimiento del dispositivo de medicamento. La interfaz de usuario puede corresponder a un área de "seguimiento" de la aplicación, como se indica al resaltar el botón "Seguir" en la barra 610 de navegación. Además del panel 720 de información importante, la interfaz

- 55 900 de usuario incluye un panel superior con botones 930, 935 que conducen a diferentes funcionalidades de "seguimiento" de la aplicación. Por ejemplo, el panel puede incluir un botón 930 de "perfiles de alérgenos" para revisar, actualizar y compartir información de alérgenos para varios pacientes registrados en la aplicación. Como otro ejemplo, el panel puede incluir un botón 935 "rastrear sus autoinyectores" para determinar una ubicación u otro estado de dispositivos de medicamentos de tipo autoinyector registrados con la aplicación. En algunas realizaciones, los perfiles
- 60 de pacientes o dispositivos de medicamentos se registran con la aplicación antes de habilitar el seguimiento.

La Fig. 10 ilustra un ejemplo de una quinta interfaz 1000 de usuario para una aplicación de seguimiento del dispositivo de medicamento. La interfaz 1000 de usuario puede ser una interfaz para registrar un nuevo perfil de paciente con la aplicación. Como se muestra, la interfaz de usuario proporciona varios campos para ingresar información de perfil. Un campo 1010 de nombre recibe un nombre para el paciente. Un campo 1020 de tipo de perfil recibe una identificación

- 5 del tipo de perfil que se está registrando. Por ejemplo, en algunas realizaciones, el campo 1020 de tipo de perfil recibe una selección de un grupo de valores tales como, por ejemplo, "uno mismo", "cónyuge", "hijo", "miembro de la familia", "amigo" u "otro". " Un campo 1030 de alérgenos recibe una lista de alérgenos asociados con el perfil. Por ejemplo, en algunas realizaciones, el campo 1020 de tipo de perfil recibe una selección de uno o más elementos de un grupo de valores tales como, por ejemplo, "Huevos", "Pescado", "Leche", "Maní", "Abejas melíferas", "Avispones", "Algunas
- 10 hormigas de fuego", "Aspirina", "Ibuprofeno", "Ejercicio", "Látex" u "Otros alérgenos que amenazan la vida". Varios alérgenos adicionales para su inclusión en la lista serán evidentes para los expertos en la materia.

Un campo 1040 de contactos recibe una selección de uno o más contactos de emergencia. Esta lista se puede utilizar cuando la aplicación se utiliza para comunicarse con un contacto de emergencia, como, por ejemplo, después de seleccionar el botón "Notificar a mi contacto" en la interfaz 600 de usuario. En diversas realizaciones, el usuario puede 15 ingresar manualmente cada contacto en el campo 1040, que incluye un nombre y número de teléfono. En algunas realizaciones, el usuario puede seleccionar incluir en el campo 1040 uno o más contactos proporcionados por una libreta de direcciones u otra lista de contactos del sistema operativo del teléfono u otra aplicación.

Un campo 1050 de autoinyectores recibe uno o más autoinyectores prescritos al paciente y para ser rastreados por la aplicación. Se describirá con mayor detalle un ejemplo de interfaz para registrar un nuevo autoinyector u otro 20 dispositivo de medicamento con respecto a la Fig. 11. Un campo 1060 de proveedor de atención médica recibe una o más identificaciones de proveedores de atención médica. Esta lista se puede usar cuando la aplicación contacta a dichos proveedores de atención médica, como, por ejemplo, durante una emergencia indicada por el usuario o cuando el usuario indica el deseo de programar una cita para la prescripción de un nuevo dispositivo de medicamento (por ejemplo, debido al uso o vencimiento de otro dispositivo de medicamento). La información 1060 del proveedor de 25 atención médica puede ingresarse manualmente o importarse desde el sistema operativo del teléfono u otra aplicación.

- La Fig. 11 ilustra un sexto ejemplo de una interfaz 1100 de usuario para una aplicación de rastreo del dispositivo de medicamento. La interfaz 1100 de usuario puede ser una interfaz para registrar un nuevo dispositivo de medicamento para ser rastreado por la aplicación. Un campo de ubicación 1110 puede recibir una indicación de una ubicación del
- 30 dispositivo de medicamento. Se describirá un ejemplo de interfaz para introducir información de ubicación con respecto a la Fig. 12 a continuación. Un campo 1120 de número de lote puede recibir una indicación del número de lote asociado con el dispositivo de medicamento, mientras que el campo 1130 de fecha de vencimiento puede recibir una indicación de los datos de vencimiento asociados con el dispositivo de medicamento. Un botón 1140 de recordatorios de caducidad recibe una selección de si el usuario desea recibir recordatorios con respecto a eventos de caducidad para
- 35 el nuevo dispositivo de medicamento en general. De manera similar, un botón 1150 de alertas geográficas de caducidad recibe una selección de si el usuario desea recibir recordatorios sobre eventos de caducidad para dispositivos de medicamentos cercanos. Por ejemplo, en diversas realizaciones, la aplicación puede proporcionar "alertas geográficas" especiales siempre que el dispositivo móvil esté dentro de una distancia predeterminada (por ejemplo, una milla) desde la ubicación de un dispositivo de medicamento caducado o por caducar.
- 40 Como se muestra, la interfaz 1100 recibe información del dispositivo de entrada manual. En diversas realizaciones alternativas, una interfaz similar puede proporcionar un botón para activar la funcionalidad para leer parte o la totalidad de la información que se ingresará en la interfaz 1100 directamente desde el dispositivo de medicamento o su empaque. Por ejemplo, dicho botón puede activar una cámara del dispositivo móvil para que el usuario tome una fotografía de un código QR o caracteres alfanuméricos que transmiten la información. Luego, a través de la
- 45 decodificación (por ejemplo, decodificación QR o reconocimiento óptico de caracteres) de los datos de la imagen, la aplicación puede completar parte o la totalidad de la interfaz automáticamente. Como otro ejemplo, un botón puede activar la comunicación inalámbrica cercana (por ejemplo, RFID, NFC, Bluetooth, Wifi, etc.) con una etiqueta dispuesta en el dispositivo de medicamento o en su empaque para extraer información digital. La aplicación puede completar automáticamente algunos o todos los campos en la interfaz 1100.
- 50 En diversas realizaciones, tales como aquellas en las que la aplicación se comunicará periódicamente con el dispositivo de medicamento o su empaque, el dispositivo puede registrar una identificación única u otra del dispositivo o empaque de medicamento de modo que las comunicaciones futuras puedan correlacionarse con el dispositivo apropiado. Este identificador puede ser asignado o leído desde el dispositivo de medicamento o empaque por el dispositivo móvil.
- 55 La Fig. 12 ilustra un séptimo ejemplo de interfaz 1200 de usuario para una aplicación de seguimiento del dispositivo de medicamento. La interfaz 1200 puede ser una interfaz para registrar una nueva ubicación, tal como una ubicación para un nuevo dispositivo de medicamento registrado a través de la interfaz 1100 de usuario. Como se muestra, la interfaz 1200 de usuario incluye un campo 1210 de nombre de ubicación para recibir un nombre textual o una descripción de la ubicación a ser registrada. La interfaz 1200 de usuario también puede incluir múltiples 60 funcionalidades para definir una ubicación. Como primer método, el usuario puede presentar una dirección de una
- calle en un campo 1220 de la dirección. La dirección de la calle puede ingresarse o importarse manualmente desde

una lista de contactos telefónicos o desde otra aplicación. Al ingresar una dirección, un área 1230 de mapa puede actualizarse para mostrar un mapa del área alrededor de la ubicación identificada.

Como método alternativo, el usuario puede seleccionar una ubicación tocando el mapa. Como otra alternativa más, el usuario puede presionar un botón "usar ubicación actual" para seleccionar una ubicación actual del dispositivo móvil 5 en sí (por ejemplo, según lo informado por una función GPS del dispositivo móvil) como la ubicación del dispositivo de medicamento.

En diversas realizaciones, los diversos perfiles, el dispositivo de medicamento e información de ubicación introducidos en la aplicación también pueden descargarse en dispositivos de memoria respectivos de uno o más dispositivos de medicamento. Por ejemplo, la aplicación puede enviar el nombre apropiado, el alérgeno y la información de contacto 10 de emergencia a cada dispositivo de medicamento registrado para ese paciente en particular. Dicha comunicación

puede realizarse, por ejemplo, de forma inalámbrica a través de NFC, RFID, Bluetooth, Wifi u otros protocolos de comunicación.

La Fig. 13 ilustra un octavo ejemplo de interfaz 1300 de usuario para una aplicación de seguimiento del dispositivo de medicamento. La interfaz 1300 de usuario puede ser una interfaz para rastrear la ubicación u otro estado de varios 15 dispositivos de medicamentos registrados a los que se puede acceder, por ejemplo, mediante la selección del botón 935 "rastrear sus autoinyectores" del ejemplo de interfaz 900. La interfaz 1300 de usuario incluye un mapa 1320 para mostrar un área cercana o relevante. El mapa 1320 también incluye uno o más marcadores 1322, 1324 que designan la ubicación de los dispositivos de medicamento respectivos. Un icono 1322 de alerta comunica que algún evento, como por ejemplo un evento de vencimiento (por ejemplo, vencimiento anterior o vencimiento futuro en un futuro 20 cercano), está asociado con el dispositivo de medicamento correlacionado.

Un selector 1330 de filtro permite la selección de uno o más perfiles o grupos de los mismos. Al seleccionar un perfil o grupo de perfiles, cualquier indicación 1322, 1324 no asociada con los perfiles seleccionados ya no se mostrará en el mapa 1320. Una lista 1340 de dispositivos de medicamentos proporciona un resumen de los dispositivos de medicamentos rastreados (junto con la ubicación asociada o cualesquiera de las alarmas activadas) tal como se filtra

25 por el selector 1330 de filtro. La lista 1340 de dispositivos de medicamentos puede permitir además a un usuario seleccionar un dispositivo de medicamentos para acceder a una página de resumen específicamente para ese dispositivo o una página de edición de dispositivo de medicamentos similar, por ejemplo, a la interfaz 1100 de usuario.

La interfaz 1300 de usuario puede usarse adicionalmente para implementar diversas características descritas anteriormente. Por ejemplo, cuando la aplicación recibe actualizaciones periódicas de la ubicación del dispositivo de 30 medicamento, la posición de los indicadores 1322, 1324 puede actualizarse para corresponder con los datos de ubicación recibidos más recientemente para cada dispositivo de medicamento respectivo. Como otro ejemplo, cuando la aplicación recibe indicaciones del uso de medicamento de los dispositivos de medicamentos, los indicadores 1322, 1324 pueden actualizarse para incluir una alerta que informe al usuario sobre el uso de dispositivos de medicamentos. La alerta se puede colocar en el mapa en la ubicación actual del dispositivo de medicamento usado, en una ubicación

35 donde se activó el dispositivo de medicamento, en la ubicación de otro teléfono móvil o aplicación asociada con el dispositivo de medicamento (por ejemplo, el teléfono móvil de un niño o cónyuge donde el dispositivo de medicamento rastreado ha sido recetado a un niño o cónyuge del usuario de la aplicación), o en otro lugar, según corresponda. De manera adicional o alternativa, la aplicación puede emitir una alerta de audio, visual o táctil a través de un elemento del sistema operativo, tal como la barra 605 de notificaciones. La interfaz 1300 de usuario también puede generar 40 información tal como la temperatura de medicamento o la información de color.

Como otro ejemplo, la selección de un dispositivo de medicamento caducado o por caducar a través del mapa 1320 o la lista 1340 de dispositivos puede permitir al usuario pedir un dispositivo de medicamento de reemplazo o programar una cita con un proveedor de servicios de salud asociado para recibir una receta adicional. Alternativamente, en algunas realizaciones, la aplicación puede realizar estas funciones automáticamente tras la identificación de un evento

- 45 de caducidad. En algunas realizaciones, la aplicación puede reenviar cualquier indicación de activación del dispositivo de medicamento a contactos de emergencia asignados al perfil del paciente, ya sea a través de canales estándar como teléfono o correo electrónico, o a una aplicación similar que se ejecute en un dispositivo móvil del contacto de emergencia. Varios detalles adicionales de implementación de la aplicación serán evidentes en vista de las funcionalidades anteriores.
- 50 La Fig. 14 ilustra un noveno ejemplo de interfaz 1400 de usuario para una aplicación de seguimiento del dispositivo de medicamento. La interfaz 1400 de usuario puede ser una interfaz para revisar, compartir y editar perfiles de alérgenos a los que se accede, por ejemplo, mediante la selección del botón 930 "perfiles de alérgenos" del ejemplo de interfaz 900. Como se muestra, la interfaz de usuario incluye botones 1420, 1430 de perfil asociados con dos perfiles de pacientes diferentes. La selección de cualquiera de los botones puede llevar al usuario a una página de
- 55 edición de perfil como, por ejemplo, una interfaz similar a la interfaz 1000 de usuario. Debajo de los botones 1420, 1430 de perfil respectivos, la interfaz 1400 de usuario incluye iconos 1422, 1432 de resumen de alérgenos que indican las alergias del paciente asociado. La selección de los iconos 1422, 1432 puede dirigir al usuario a una lista más detallada de las alergias específicas de ese paciente como se ingresó previamente. Un botón 1424, 1434 de compartir permite al usuario compartir el perfil del paciente asociado con otros dispositivos como, por ejemplo, por correo
- 60 electrónico, teléfono o directamente a una aplicación similar que se ejecuta en un dispositivo diferente a través de, por

ejemplo, NFC, RFID, Bluetooth , Wifi, etc. Un botón 1426, 1436 de contacto puede permitir al usuario ponerse en contacto con uno o más contactos de emergencia registrados para el paciente a través, por ejemplo, de teléfono, correo electrónico, mensajería instantánea, etc. Finalmente, un botón 1440 de crear perfil de alérgeno permite al usuario crear perfiles de pacientes adicionales para su posterior visualización en la interfaz 1400.

5 De acuerdo con lo anterior, varios ejemplos de realizaciones proporcionan sistemas y métodos para distribuir medicamentos. En particular, al proporcionar acceso remoto a un estuche de almacenamiento de medicamento, se pueden proporcionar medicamentos a los pacientes en una emergencia.

Debería ser evidente a partir de la descripción anterior que diversos ejemplos de realizaciones de la invención pueden implementarse en hardware y/o firmware. Además, se pueden implementar varios ejemplos de realizaciones como

- 10 instrucciones almacenadas en un medio de almacenamiento legible por máquina, que puede ser leído y ejecutado por al menos un procesador para realizar las operaciones descritas en detalle en este documento. Un medio de almacenamiento legible por máquina puede incluir cualquier mecanismo para almacenar información en una forma legible por una máquina, como una computadora personal o portátil, un servidor u otro dispositivo informático. Por lo tanto, un medio de almacenamiento legible por máquina puede incluir memoria de solo lectura (ROM), memoria de
- 15 acceso aleatorio (RAM), medios de almacenamiento de disco magnético, medios de almacenamiento óptico, dispositivos de memoria flash y medios de almacenamiento similares.

Los expertos en la materia deben apreciar que cualquier diagrama de bloques en el presente documento representa vistas conceptuales de circuitos ilustrativos que incorporan los principios de la invención. Del mismo modo, se apreciará que cualquier diagrama de flujo, diagrama de transición de estado, pseudocódigo y similares representan 20 diversos procesos que pueden estar representados sustancialmente en medios legibles por máquina y ejecutados por un ordenador o procesador, ya sea que dicho ordenador o procesador se muestre explícitamente o no.

Aunque las diversos ejemplos de realizaciones se han descrito en detalle con referencia particular a ciertos ejemplos de aspectos de las mismas, debe entenderse que la invención es capaz de otras realizaciones y sus detalles son capaces de modificaciones en diversos aspectos obvios. Como es fácilmente evidente para los expertos en la materia,

25 las variaciones y modificaciones pueden verse afectadas mientras permanecen dentro del espíritu y el alcance de la invención. Por consiguiente, la divulgación, descripción y figuras anteriores son solo para fines ilustrativos y no limitan de ninguna manera la invención, que se define solo por las reivindicaciones.

#### **REIVINDICACIONES**

1. Un método para mostrar información en una interfaz (900, 1300) de usuario de un dispositivo (220) móvil para el seguimiento de un dispositivo (100) de medicamento, comprendiendo el método, como el implementado por el dispositivo móvil, el dispositivo móvil que comprende al menos un procesador en comunicación con al menos un medio 5 de almacenamiento legible por máquina:

que muestra una barra (610) de navegación de la aplicación en la interfaz de usuario del dispositivo móvil, comprendiendo la barra de navegación de la aplicación un botón de instrucciones;

en respuesta a recibir la selección del botón de instrucciones de un usuario del dispositivo móvil, que accede a la primera información almacenada en al menos un medio de almacenamiento legible por máquina y visualización de un 10 panel de instrucciones (720) sobre la interfaz de usuario basado al menos en parte en la primera información, incluyendo el panel de instrucciones información sobre cómo usar el dispositivo de medicamento;

que muestra un botón de seguimiento en la barra de navegación de la aplicación de la interfaz de usuario;

en respuesta a recibir la selección del botón de seguimiento del usuario del dispositivo móvil, que accede a una segunda información almacenada en al menos un medio de almacenamiento legible por máquina, y que muestra un 15 panel (900) de seguimiento en la interfaz de usuario basada al menos en parte en la segunda información, comprendiendo el panel de seguimiento al menos un botón (935) seleccionable por el usuario del dispositivo móvil,

en el que al menos un botón comprende un primer botón para solicitar el estado del dispositivo de medicamento, y en el que la solicitud del estado del dispositivo de medicamento comprende solicitar información de la ubicación del dispositivo de medicamento;

20 en respuesta a la selección de recepción del primer botón del usuario del dispositivo móvil,

que accede a la tercera información almacenada en al menos un medio de almacenamiento legible por máquina,

que muestra un mapa (1320) de un área geográfica en el que se encuentra el dispositivo de medicamento y que muestra un marcador (1322, 1324) en el mapa mostrado, basado al menos en parte en la tercera información, en la que el marcador es indicativo de una ubicación del dispositivo de medicamento,

25 que muestra un selector (1330) de filtro en la interfaz de usuario, permitiendo el selector de filtro al usuario del dispositivo móvil seleccionar uno o más perfiles asociados con uno o más usuarios del dispositivo de medicamento, y

en respuesta a recibir la selección de uno o más de los uno o más perfiles del usuario del dispositivo móvil, que muestra una lista (1340) del dispositivo de medicamento en la interfaz de usuario, comprendiendo la lista del dispositivo de medicamento un resumen de dispositivos de medicamentos rastreados asociados con los uno o más perfiles 30 seleccionados, y que hace que cualquier marcador (1322, 1324) no asociado con los perfiles seleccionados no se muestre en el mapa (1320).

2. El método de la reivindicación 1, en el que la lista del dispositivo de medicamento comprende además la ubicación y cualquier alarma activada asociada con los dispositivos de medicamentos rastreados.

3. El método de la reivindicación 1 o 2, que comprende además, en respuesta al acceso a la primera información, 35 mostrar en la interfaz de usuario un panel (720) de información que comprende al menos una información de seguridad sobre el dispositivo de medicamento e información de seguridad con respecto a administración del dispositivo de medicamento.

4. El método de cualquier reivindicación precedente, en el que al menos un botón comprende un segundo botón (930) para acceder a un menú para revisar, actualizar o compartir información de alérgenos para uno o más usuarios del 40 dispositivo de medicamento.

5. El método de cualquier reivindicación precedente, en el que el dispositivo (220) móvil comprende al menos un medio de almacenamiento legible por máquina, o está configurado para comunicarse de forma inalámbrica con un servidor que comprende al menos un medio de almacenamiento legible por máquina.

6. Un programa informático que comprende un medio de código de programa informático adaptado para realizar todos 45 los pasos de cualquiera de las reivindicaciones 1 a 5 cuando dicho programa se ejecuta en un ordenador.

7. Un dispositivo (220) móvil para rastrear un dispositivo de medicamento, comprendiendo el dispositivo móvil:

una interfaz de comunicaciones;

una memoria;

y un procesador en comunicación con la interfaz de comunicaciones y la memoria y configurado para realizar todos 50 los pasos de cualquiera de las reivindicaciones 1 a 5.

ES 2777 532 T3

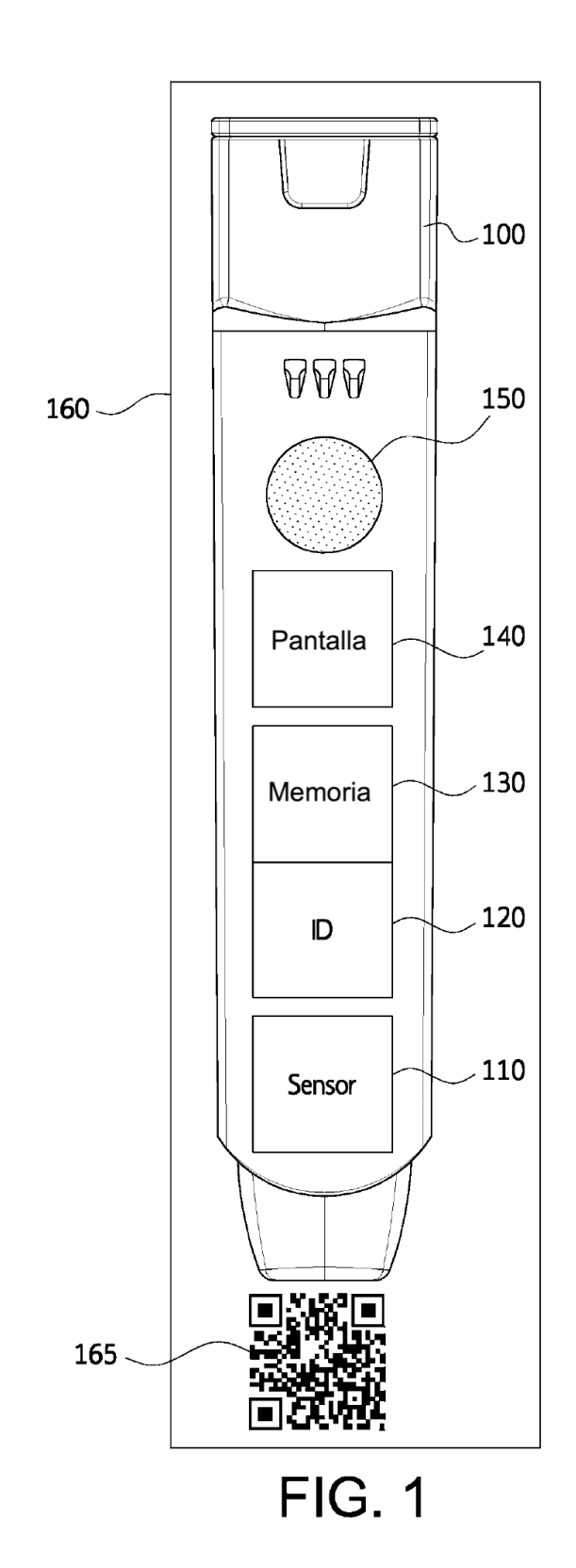

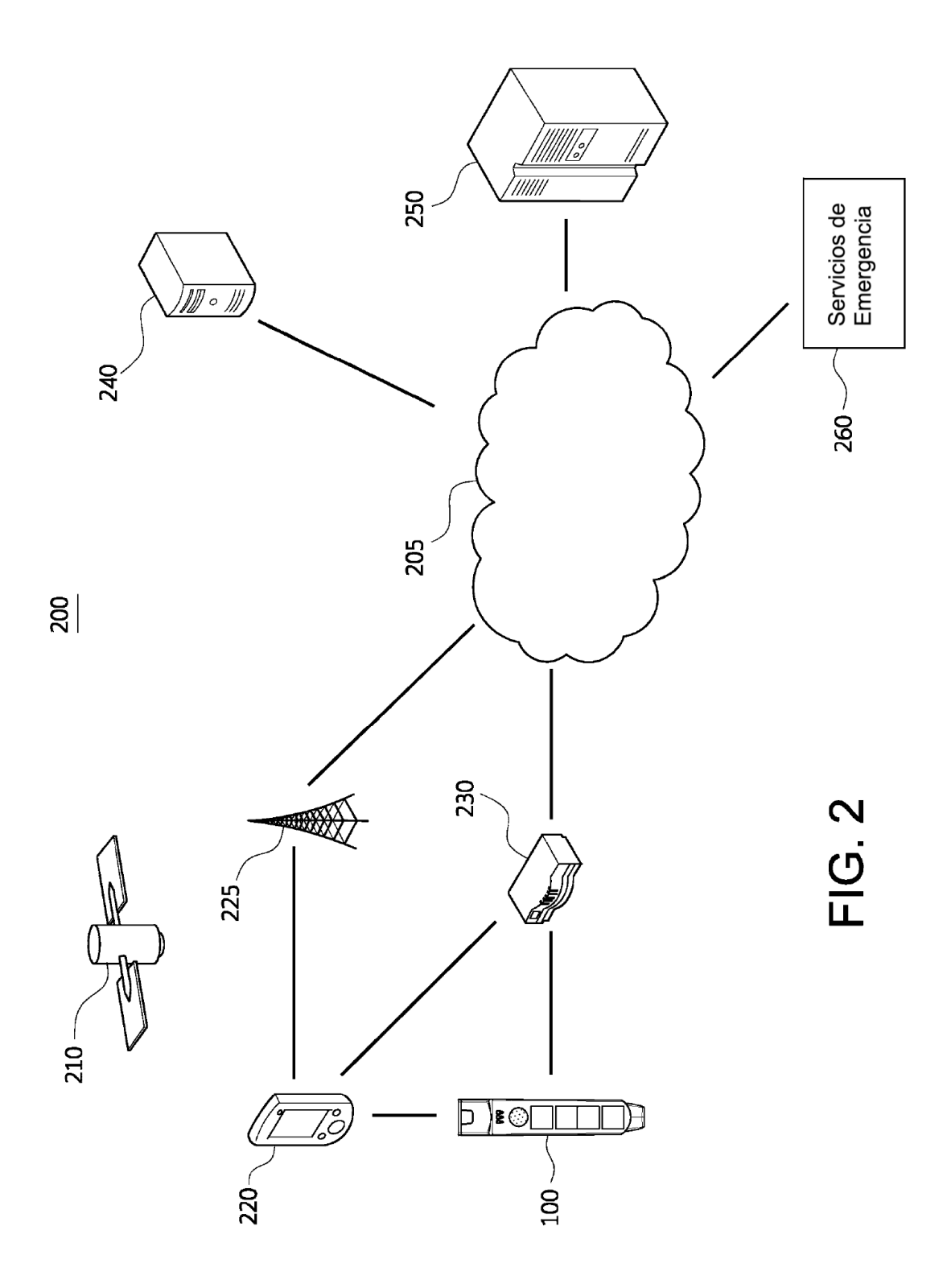

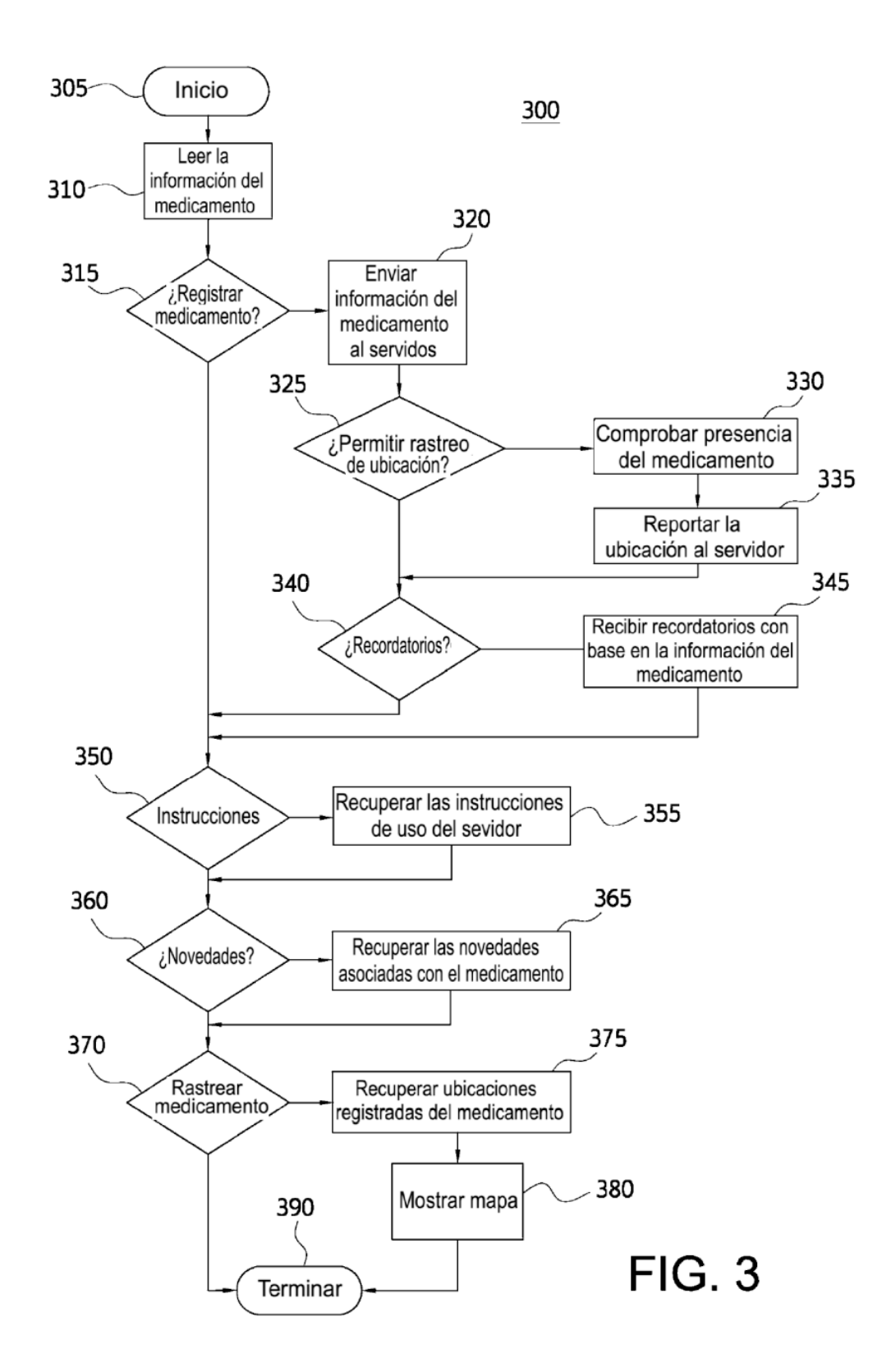

ES 2 777 532 T3

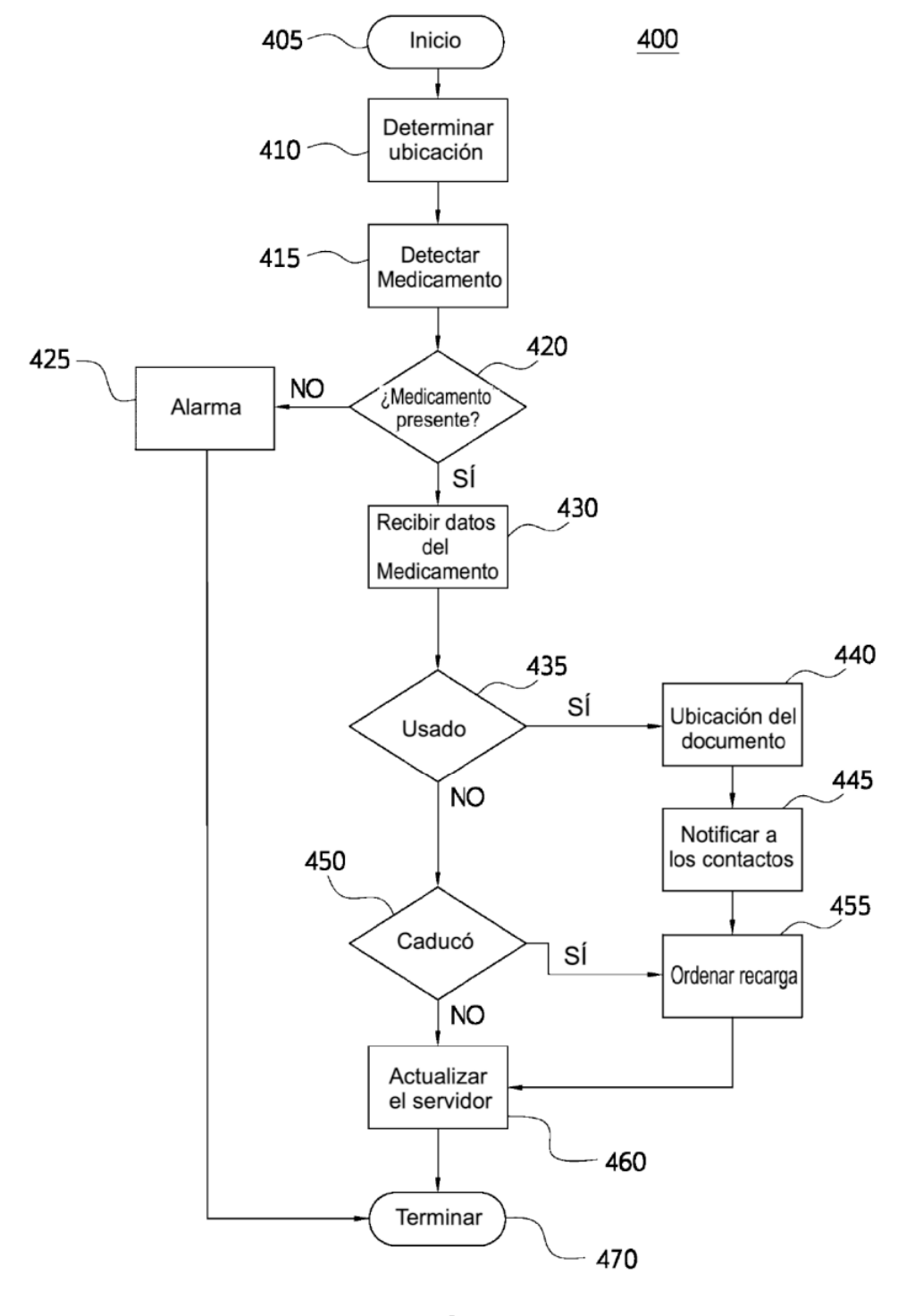

**FIG. 4** 

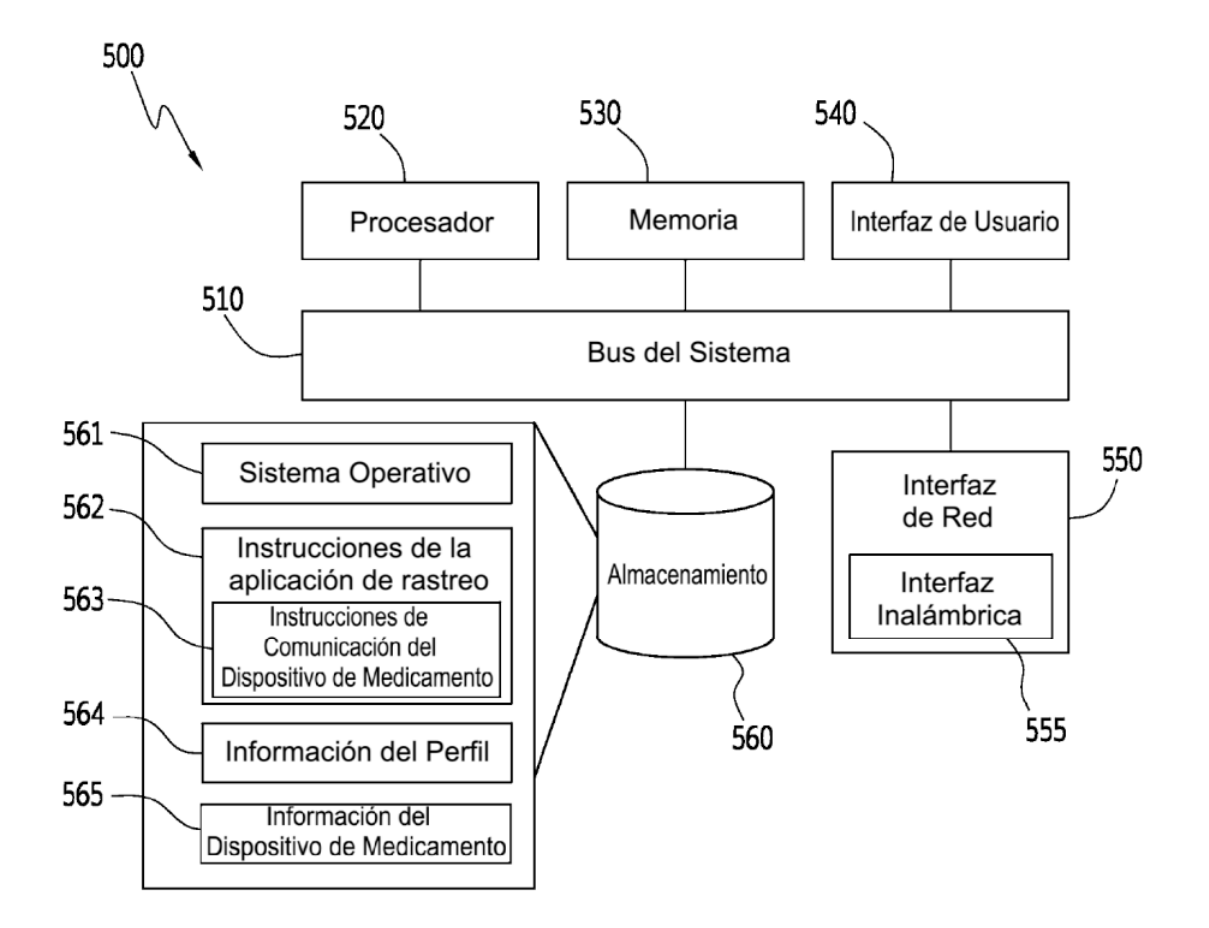

**FIG. 5** 

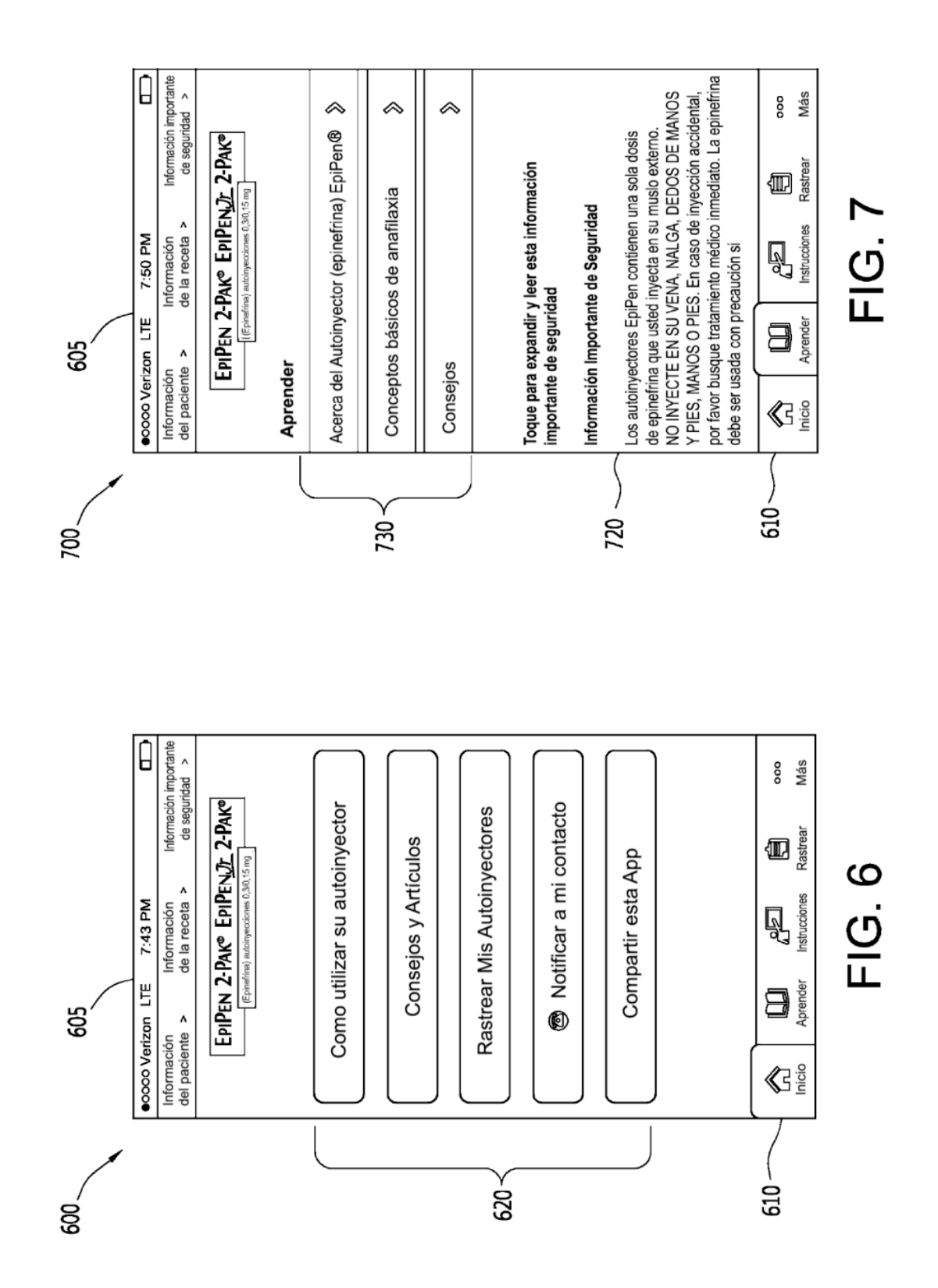

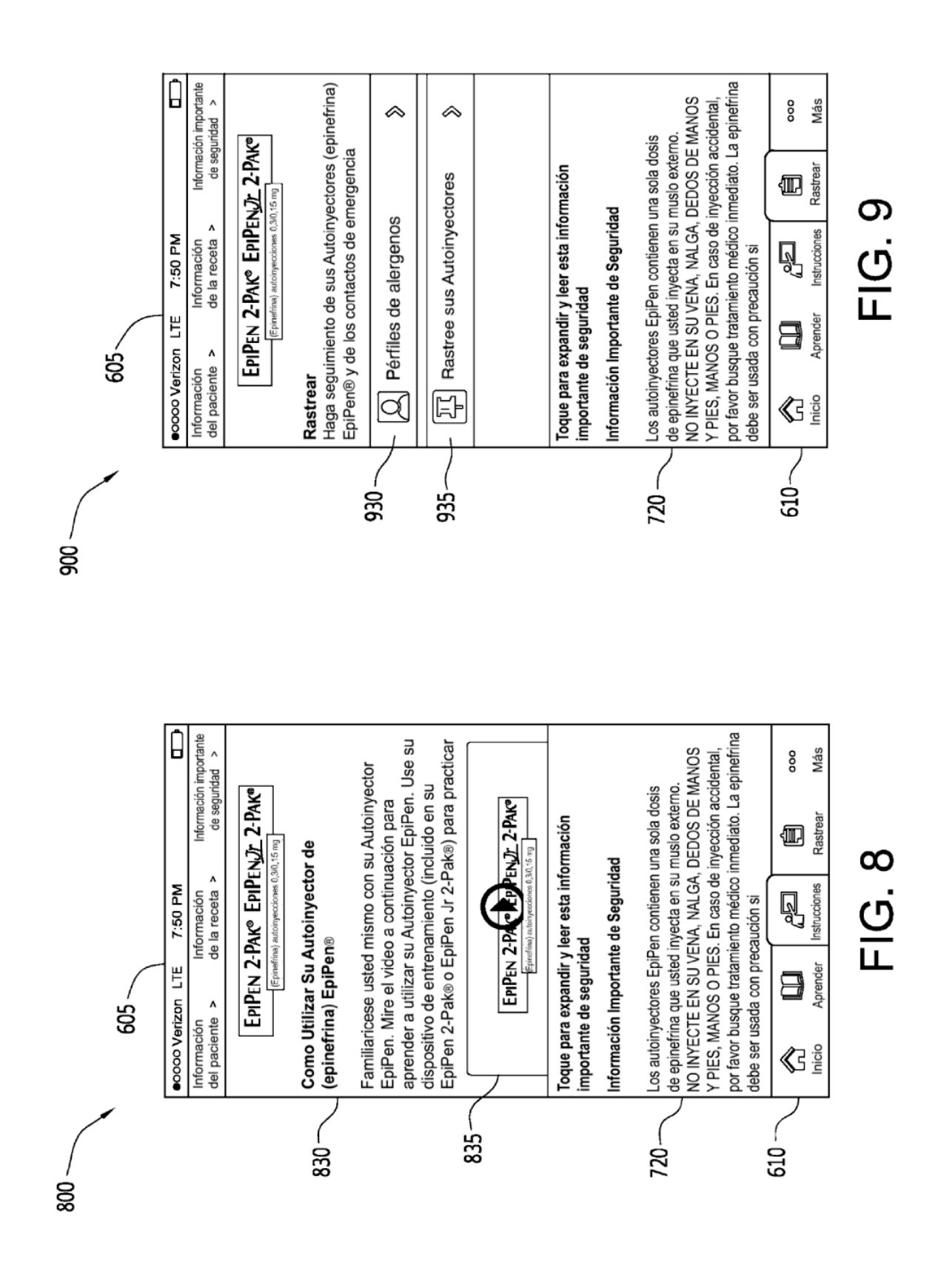

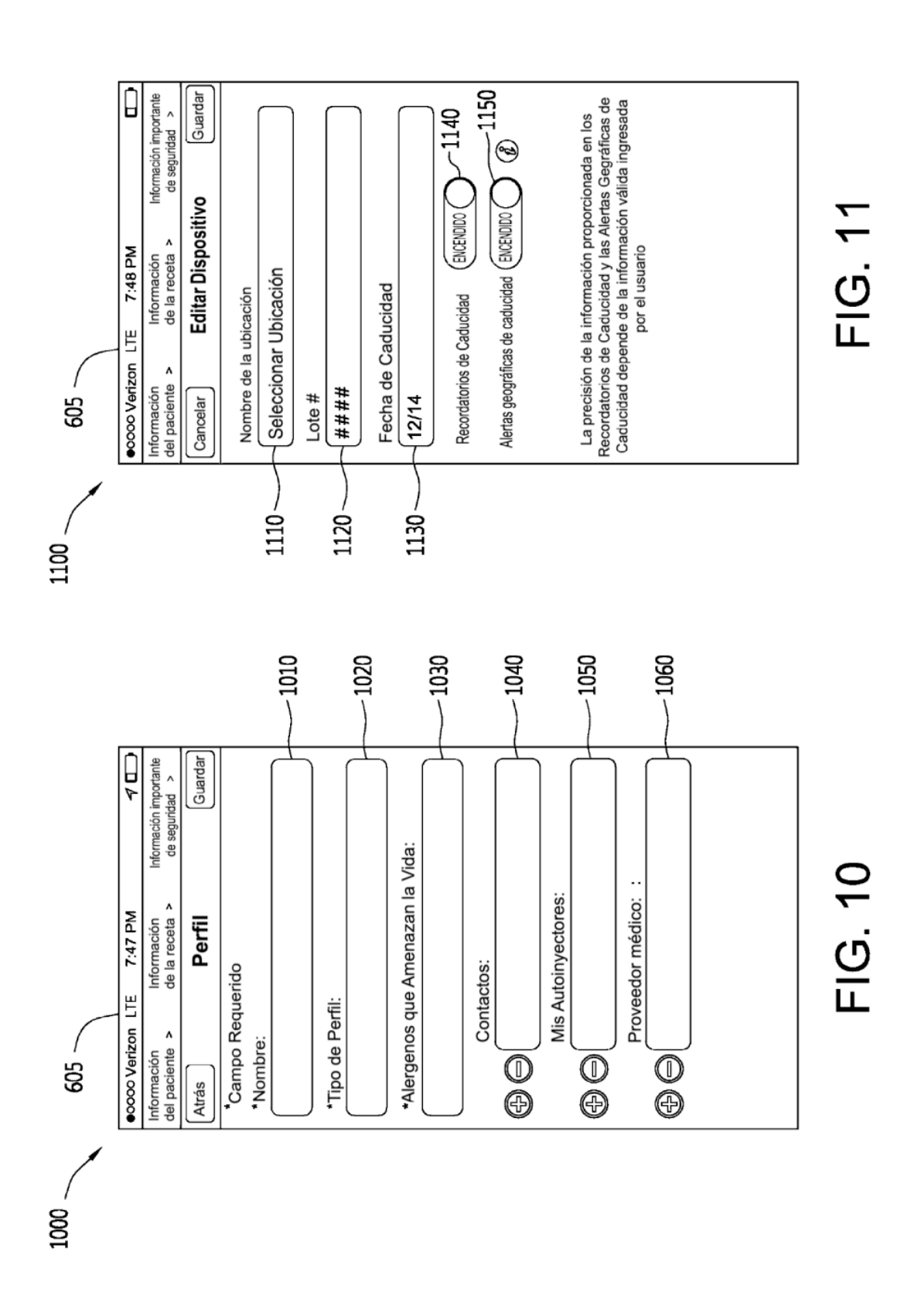

 $22$ 

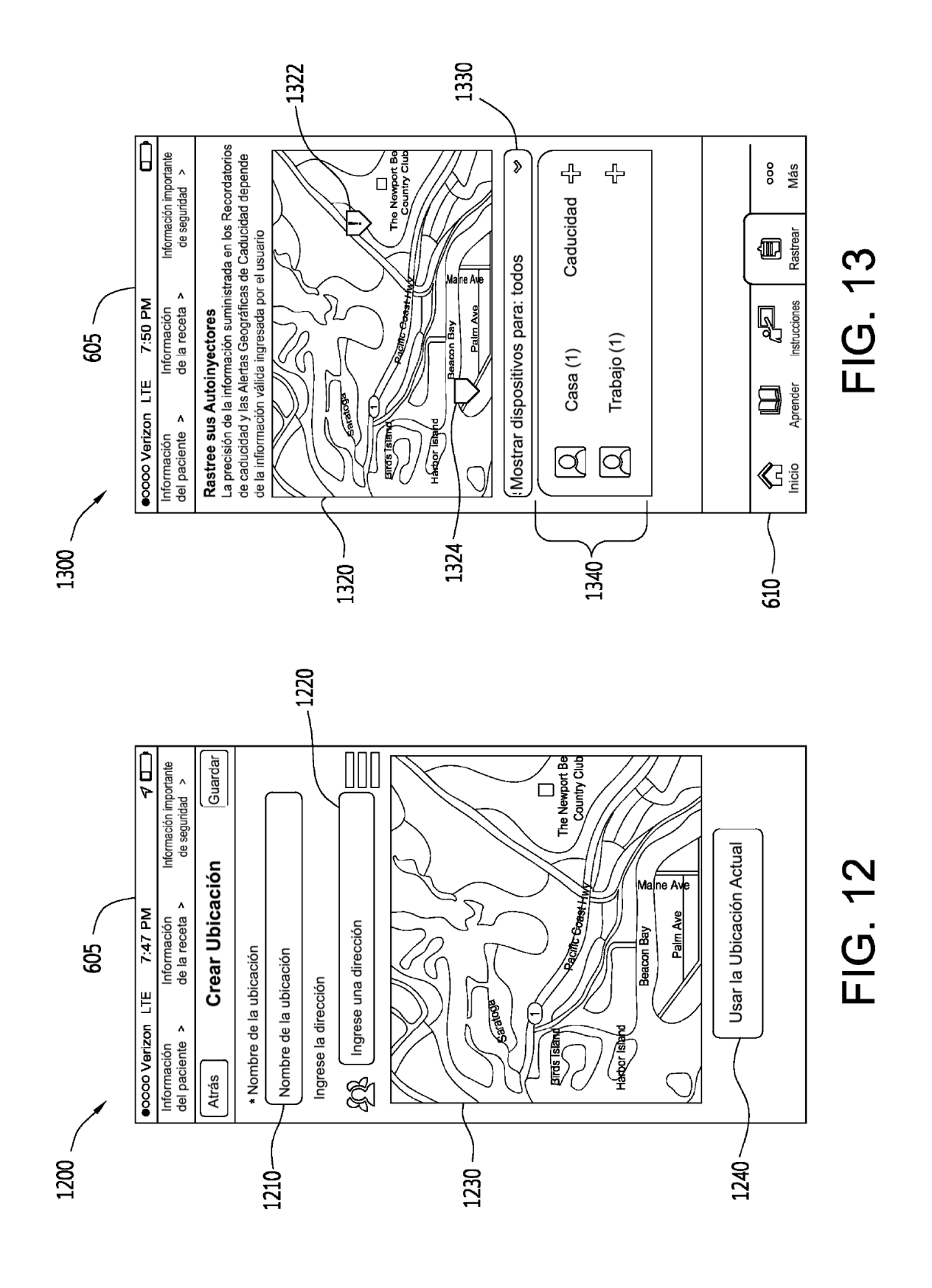

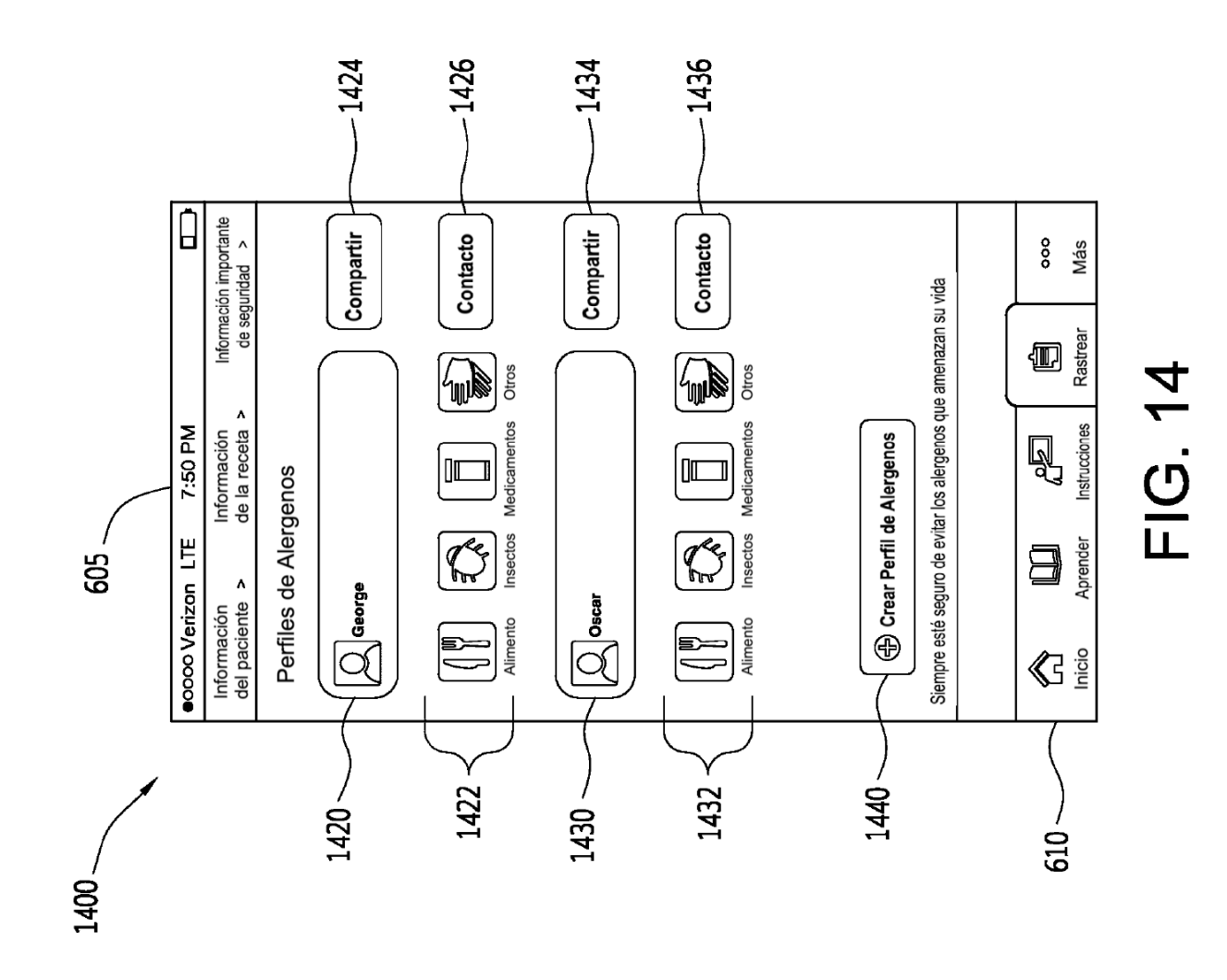